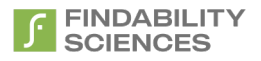

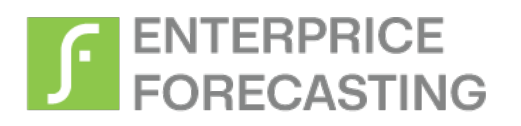

# **API** Documentation

Feb 2024

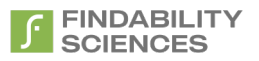

© 2024 Findability Sciences Inc.

All rights reserved. All trademarks acknowledged. Findability Platform® is registered trademark of Findability Sciences Inc.

This document is published by Findability Sciences Inc without any warranty.

No part of this document may be reproduced or transmitted in any form or by any means, electronic or mechanical, for any purpose without written permission of Findability Sciences Inc.

Improvements and changes to this text necessitated by typographical errors, inaccuracies of current information or improvement to software programs may be made by Findability Sciences Inc at any time and without notice. Such changes will, however, be incorporated into new editions of this document.

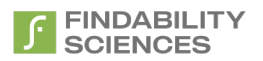

### **Contents**

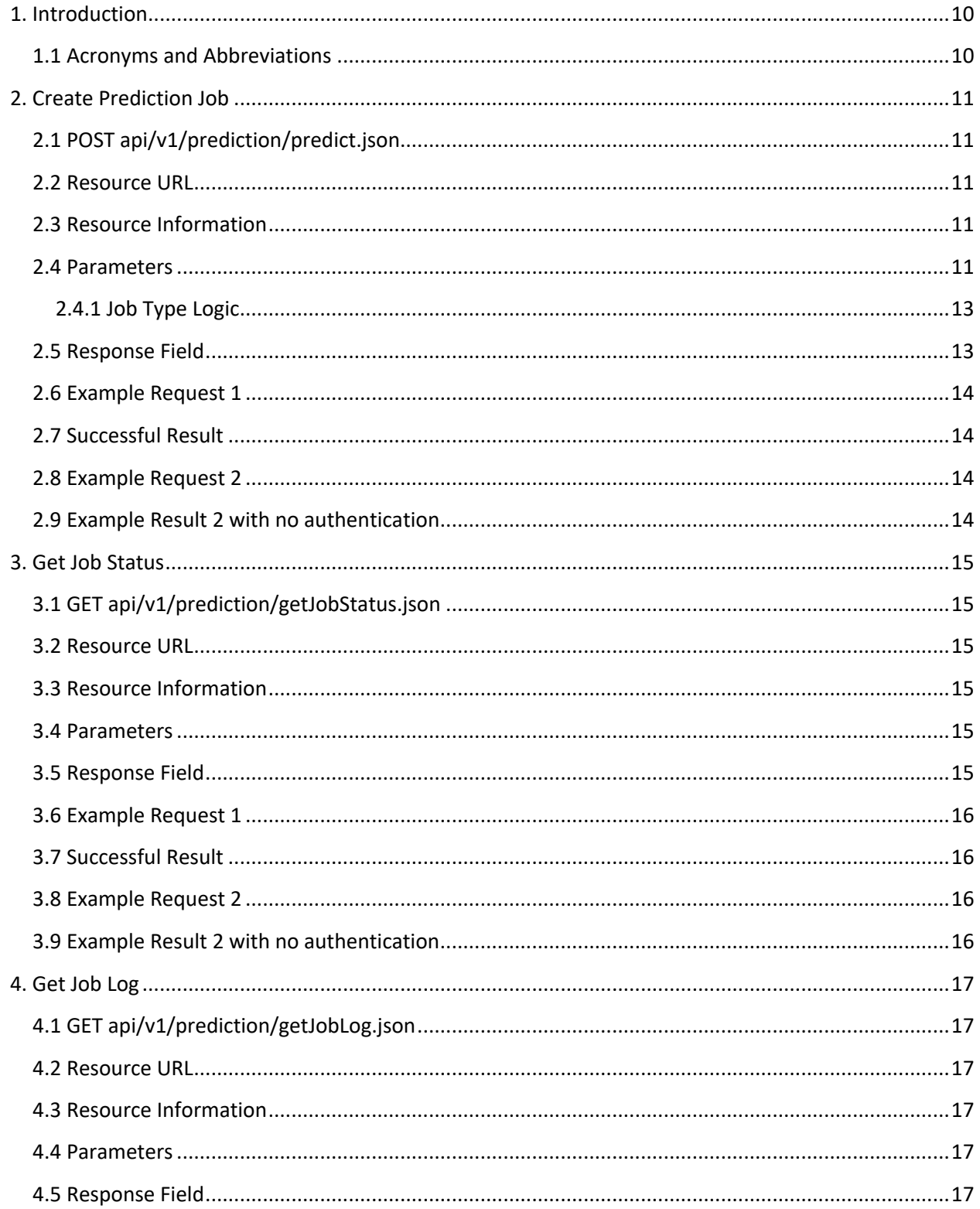

# SCIENCES

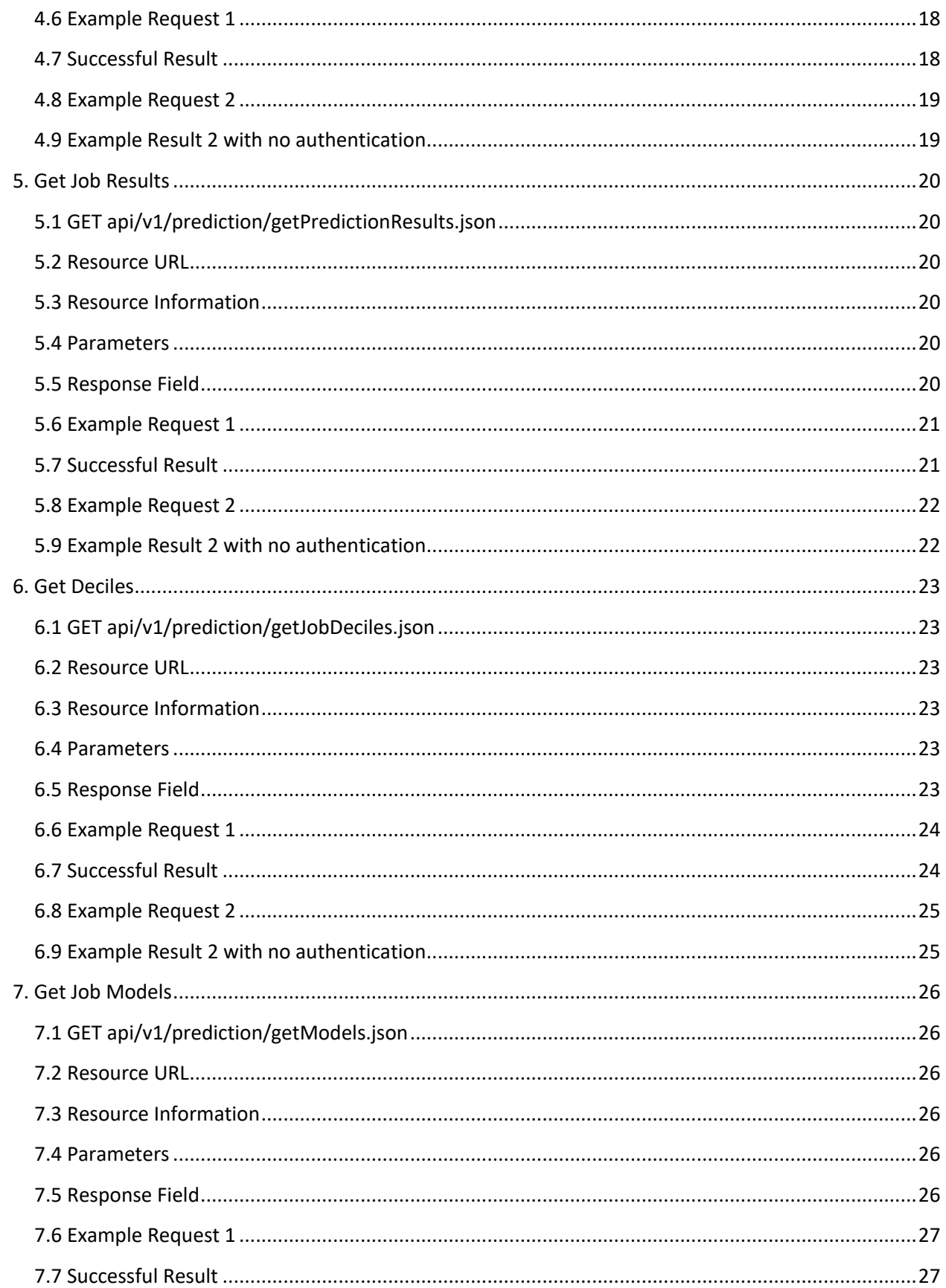

#### FINDABILITY<br>SCIENCES  $\sqrt{2}$

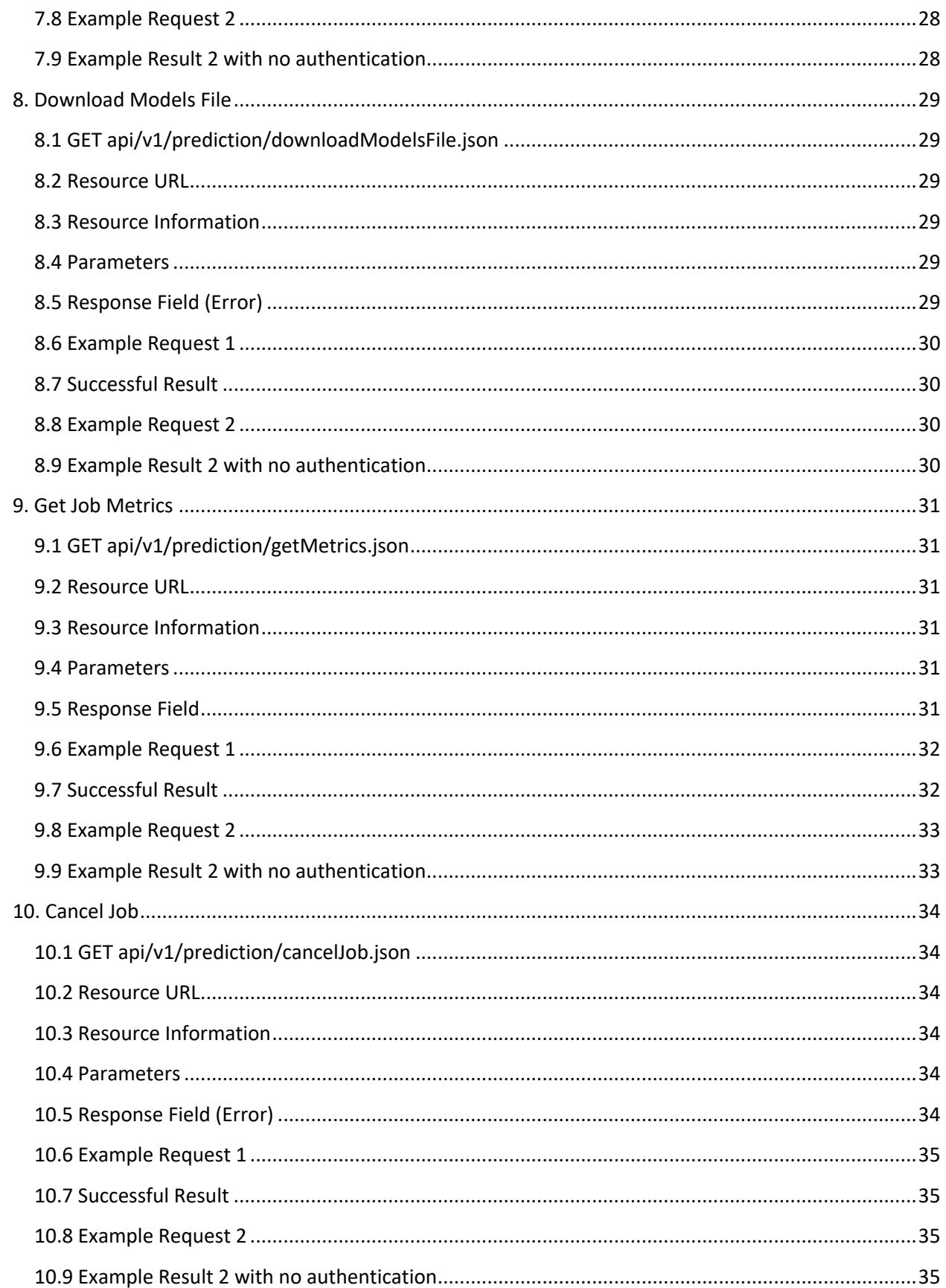

#### FINDABILITY<br>SCIENCES  $\sqrt{2}$

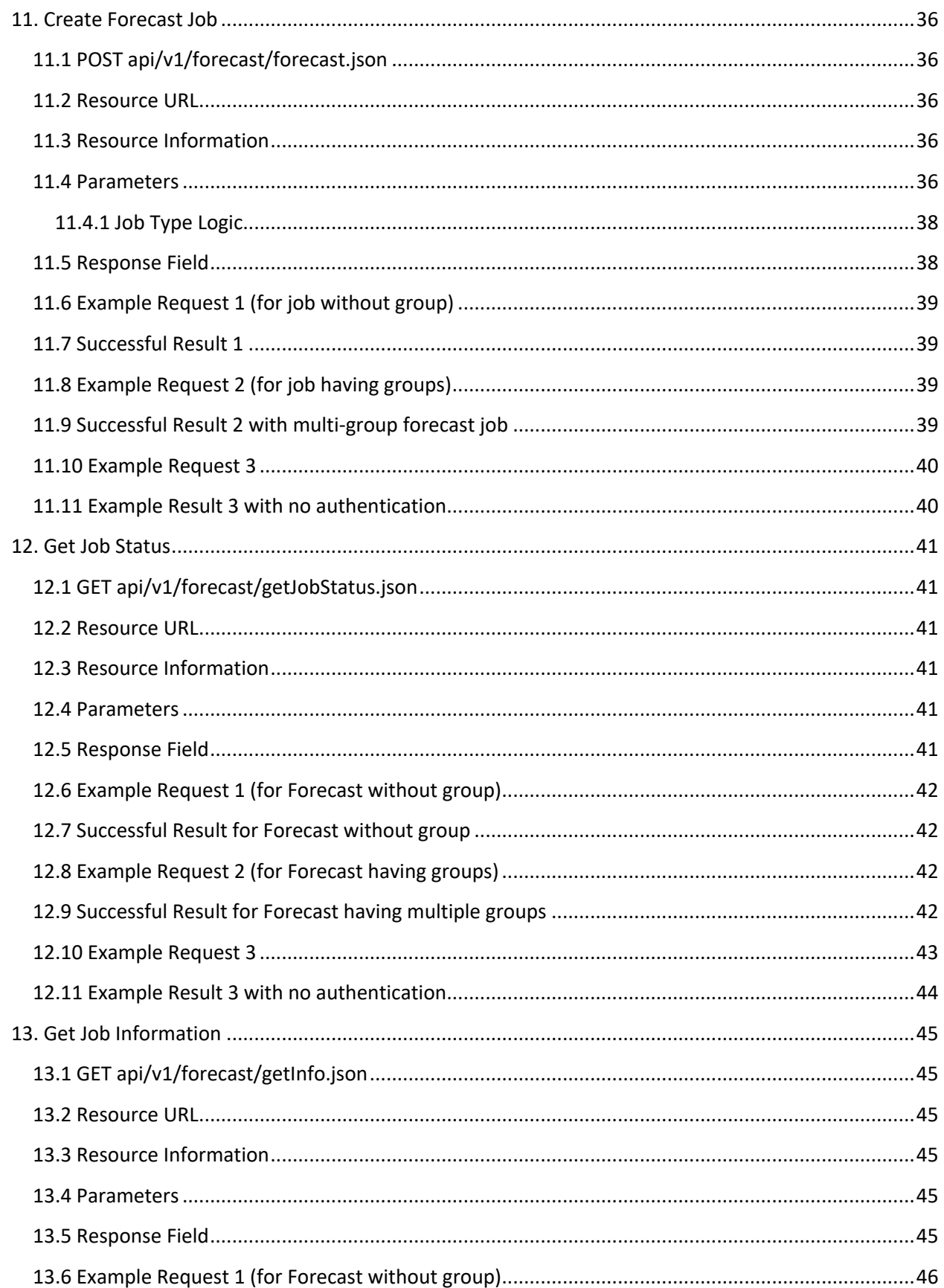

#### **FINDABILITY**<br>SCIENCES  $\sqrt{2}$

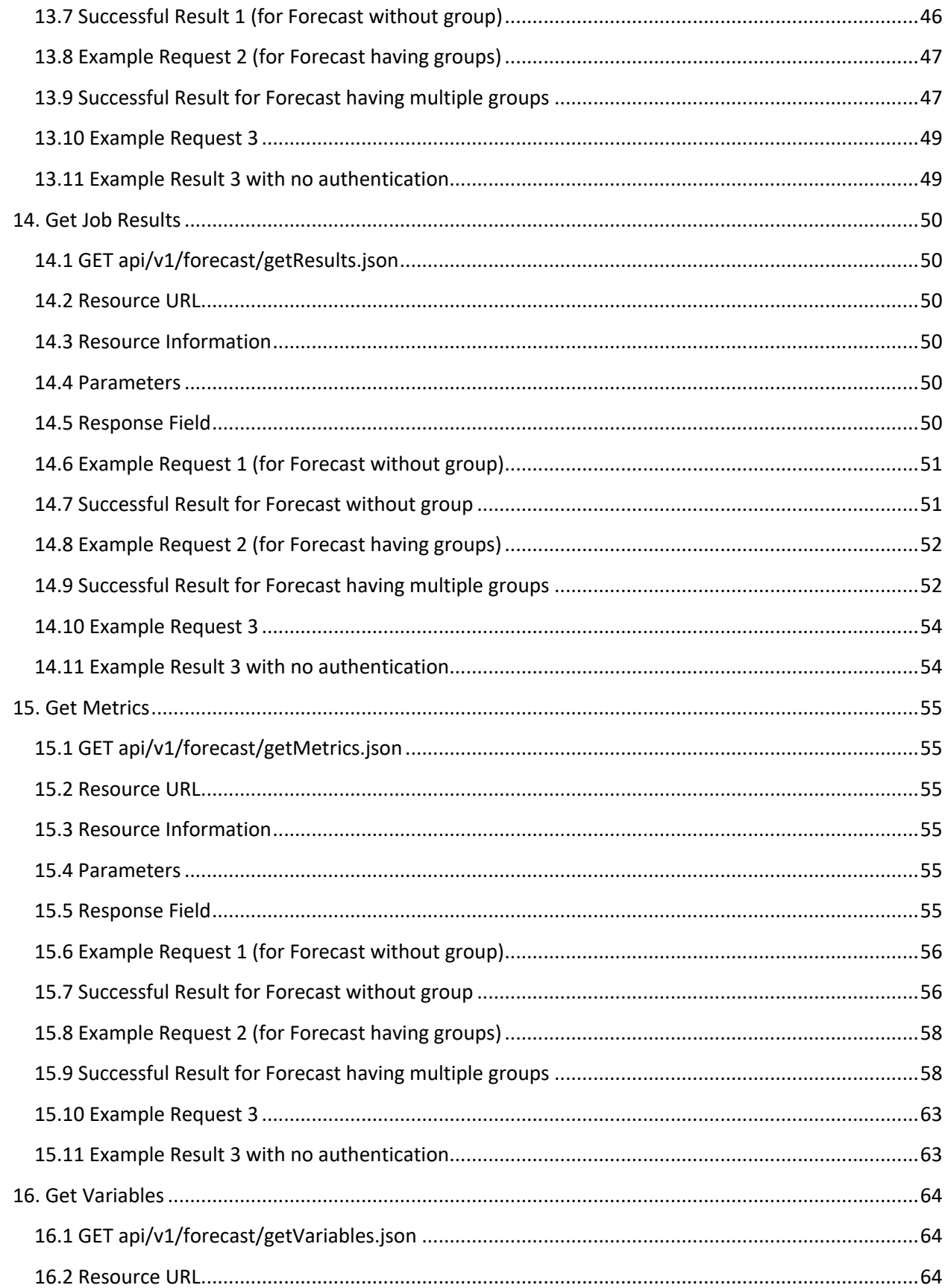

#### FINDABILITY<br>SCIENCES  $\sqrt{6}$

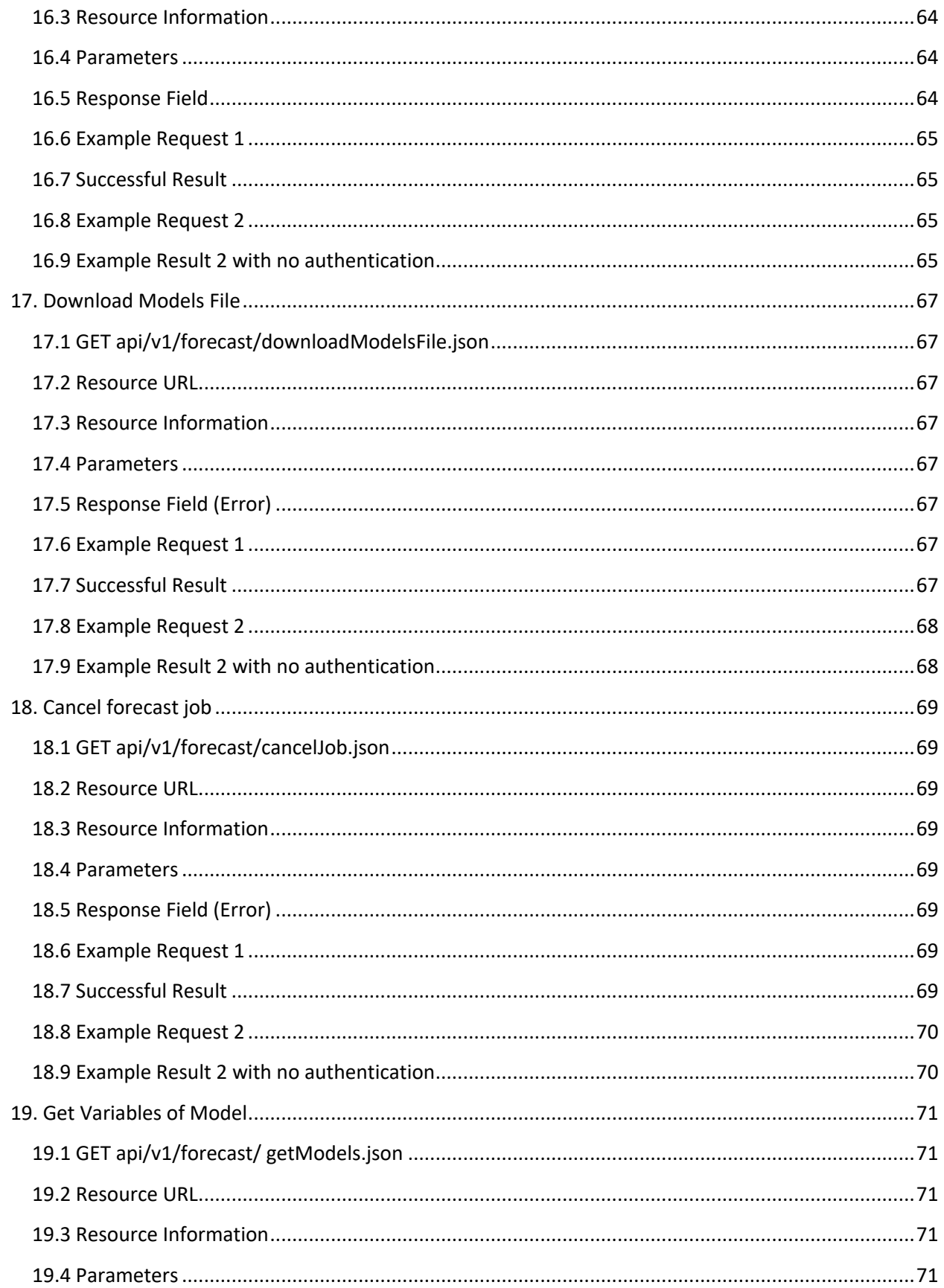

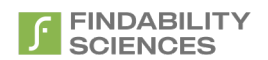

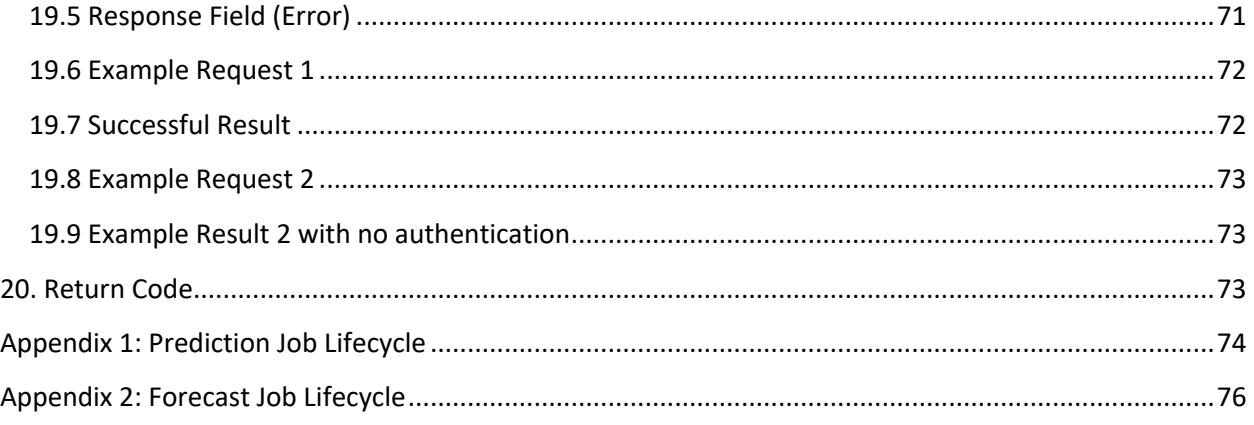

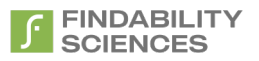

### <span id="page-9-0"></span>**1. Introduction**

Audiences for this document are Development and Testing Team working on Integration of Prediction by Findability Platform.

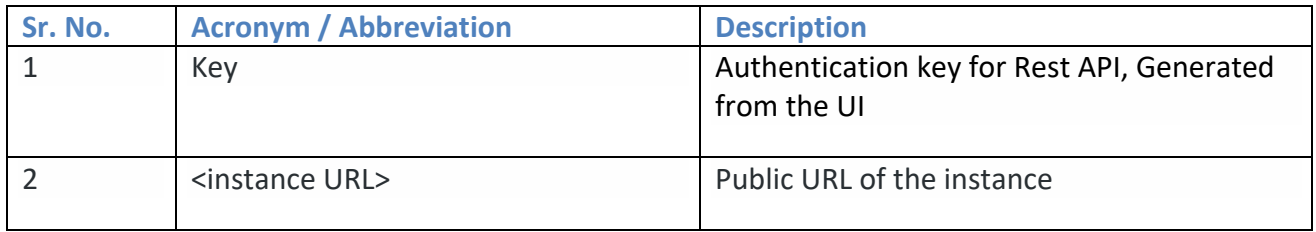

### <span id="page-9-1"></span>**1.1 Acronyms and Abbreviations**

# <span id="page-10-0"></span>**2. Create Prediction Job**

#### <span id="page-10-1"></span>**2.1 POST api/v1/prediction/predict.json**

Creates a prediction Job based on the parameters provided and returns the id of the prediction job submitted.

#### <span id="page-10-2"></span>**2.2 Resource URL**

<Instance URL>/api/v1/prediction/predict.json

#### <span id="page-10-3"></span>**2.3 Resource Information**

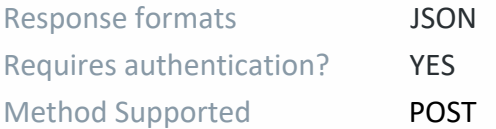

#### <span id="page-10-4"></span>**2.4 Parameters**

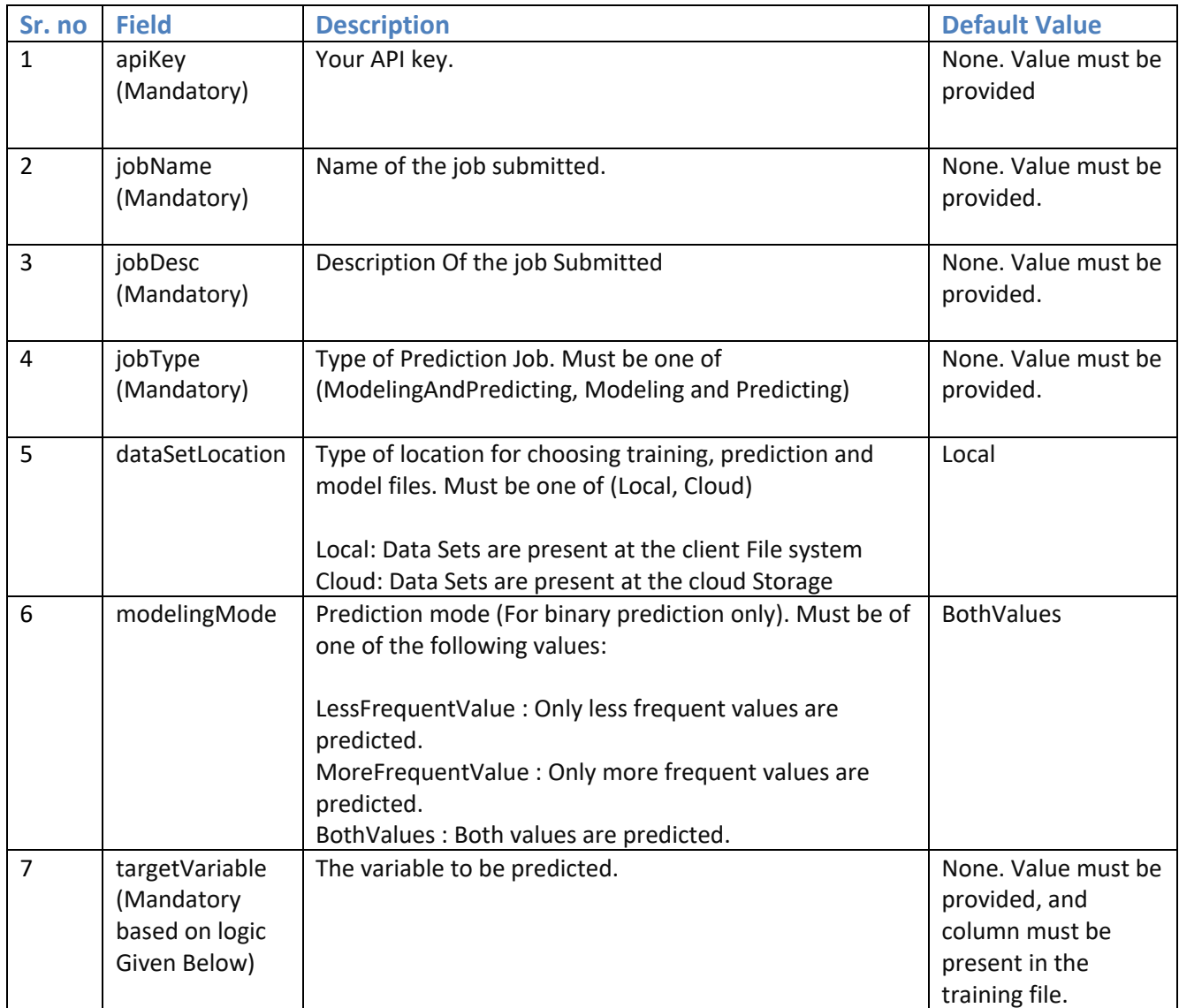

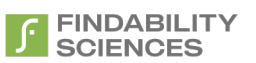

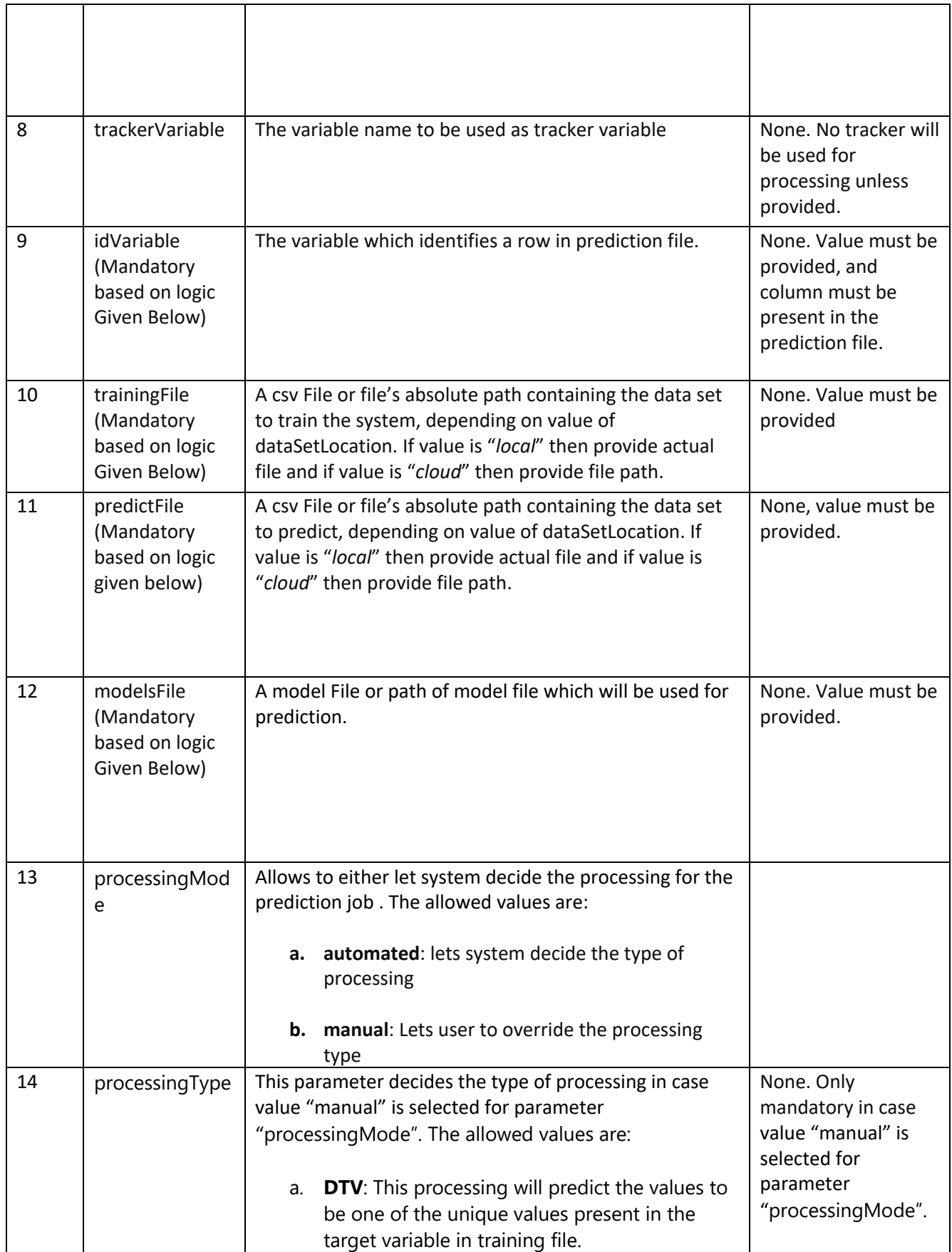

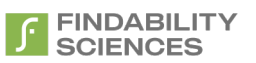

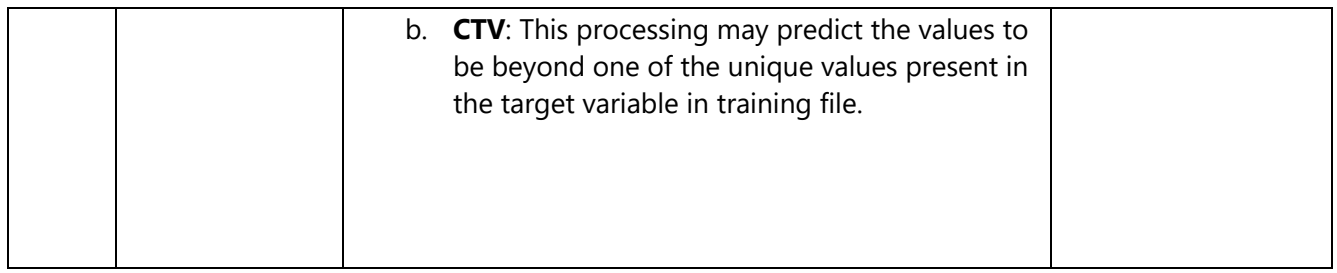

#### <span id="page-12-0"></span>**2.4.1 Job Type Logic**

The parameters targetVariable, idVariable, trainingFile, predictFile & modelsFile are mandatory based on values of jobType, which is as follows:

- 1- ModelingAndPredicting: targetVariable, idVariable, trainingFile & predictFile all are mandatory
- 2- Modeling: targetVariable & trainingFile are mandatory
- 3- Predicting: idVariable, modelsFile & predictFile are mandatory.

#### <span id="page-12-1"></span>**2.5 Response Field**

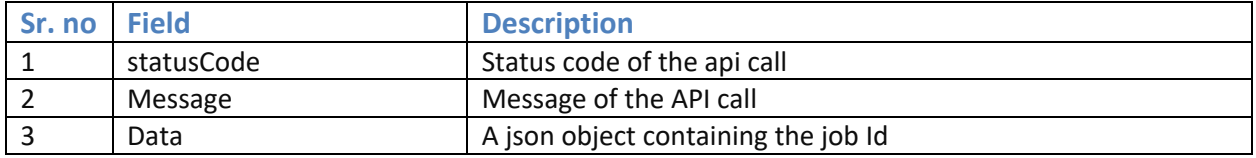

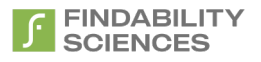

#### <span id="page-13-0"></span>**2.6 Example Request 1**

curl -X POST -H "Cache-Control: no-cache" -H "Content-Type: multipart/form-data; boundary=-- --WebKitFormBoundary7MA4YWxkTrZu0gW" -F "apiKey=vKtQEynlyMLGoZ7mwjDP" -F "jobName=Test" -F "jobDesc=Test" -F "jobType=ModelingAndPredicting" -F "targetVariable=TargetValue1" -F "idVariable=UniqueIdentifier" -F "trainingFile=@[object Object]" -F "predictFile=@[object Object]" "<Instance URL>/api/v1/prediction/predict.json"

#### <span id="page-13-1"></span>**2.7 Successful Result**

```
{
  "statusCode": 200,
  "message": "latest log message:",
  "data": {
   "jobId": "188d2589-d50f-4a72-9f25-ff686b28d66c"
  }
```
#### <span id="page-13-2"></span>**2.8 Example Request 2**

curl -X POST -H "Cache-Control: no-cache" -H "Content-Type: multipart/form-data; boundary=-- --WebKitFormBoundary7MA4YWxkTrZu0gW" -F "jobName=Test" -F "jobDesc=Test" -F "jobType=ModelingAndPredicting" -F "targetVariable=TargetValue1" -F "idVariable=UniqueIdentifier" -F "trainingFile=@[object Object]" -F "predictFile=@[object Object]" "<Instance URL>/api/v1/prediction/predict.json"

#### <span id="page-13-3"></span>**2.9 Example Result 2 with no authentication**

```
{
   "statusCode": 401,
   "message": "API Key not valid or API Key Expired",
   "data": null
}
```
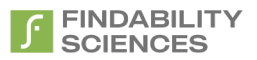

### <span id="page-14-0"></span>**3. Get Job Status**

#### <span id="page-14-1"></span>**3.1 GET api/v1/prediction/getJobStatus.json**

Gets the most recent status of the job submitted.

#### <span id="page-14-2"></span>**3.2 Resource URL**

<Instance URL>/ api/v1/prediction/getJobStatus.json

#### <span id="page-14-3"></span>**3.3 Resource Information**

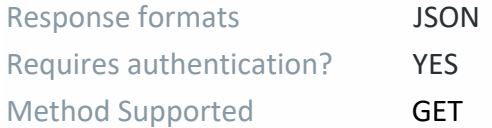

#### <span id="page-14-4"></span>**3.4 Parameters**

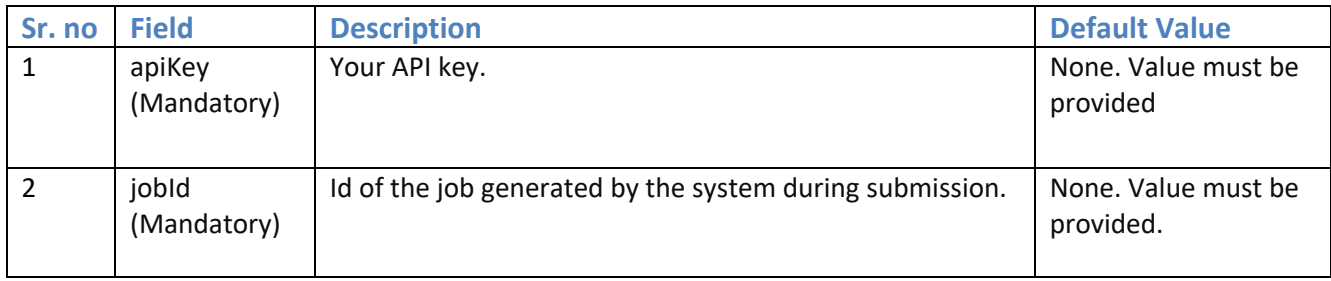

#### <span id="page-14-5"></span>**3.5 Response Field**

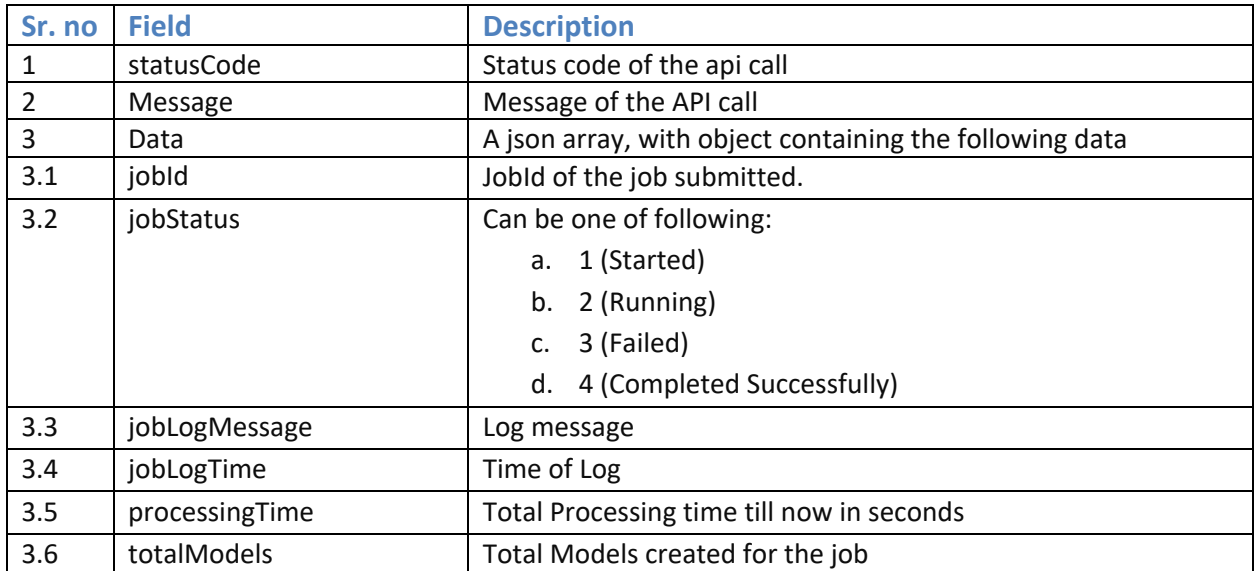

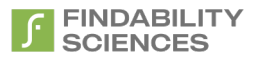

#### <span id="page-15-0"></span>**3.6 Example Request 1**

curl -X GET -H "Cache-Control: no-cache" "<Instance URL>/api/v1/prediction/getJobStatus.json?apiKey=vKtQEynlyMLGoZ7mwjDP&jobId=188d2589-d50f-4a72-9f25-ff686b28d66c"

#### <span id="page-15-1"></span>**3.7 Successful Result**

```
{
   "statusCode": 200,
   "message": "latest log message:",
   "data": [{
     "jobId": "188d2589-d50f-4a72-9f25-ff686b28d66c",
     "jobStatus": "4",
     "jobLogMessage": Job Completed Successfully",
     "jobLogTime": "2016-06-03 11:27:59.0",
     "processingTime": 407,
     "totalModels": 1380
   }]
}}
```
#### <span id="page-15-2"></span>**3.8 Example Request 2**

curl -X GET -H "Cache-Control: no-cache" "<Instance URL>/api/v1/prediction/getJobStatus.json? jobId=188d2589-d50f-4a72-9f25-ff686b28d66c"

#### <span id="page-15-3"></span>**3.9 Example Result 2 with no authentication**

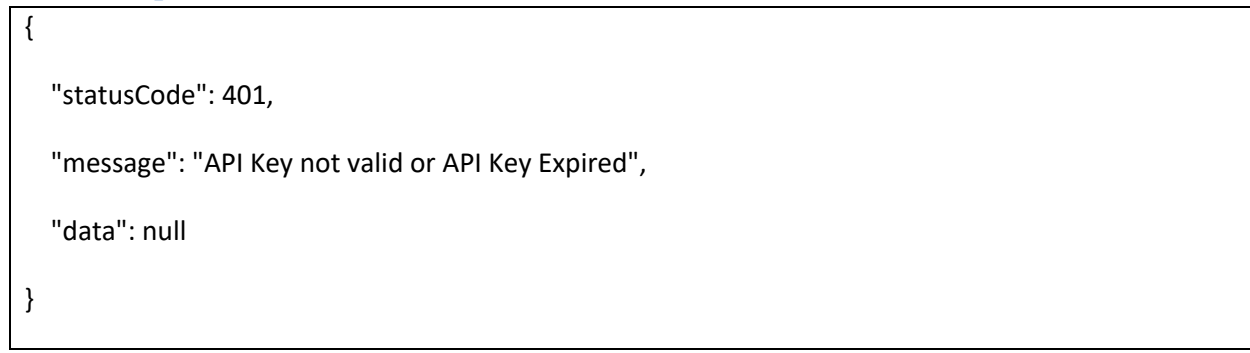

# <span id="page-16-0"></span>**4. Get Job Log**

### <span id="page-16-1"></span>**4.1 GET api/v1/prediction/getJobLog.json**

Gets the Complete log of job in text format.

#### <span id="page-16-2"></span>**4.2 Resource URL**

<Instance URL>/api/v1/prediction/getJobLog.json

#### <span id="page-16-3"></span>**4.3 Resource Information**

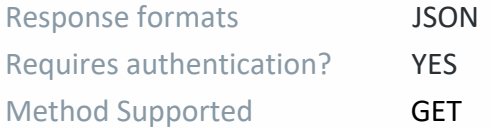

#### <span id="page-16-4"></span>**4.4 Parameters**

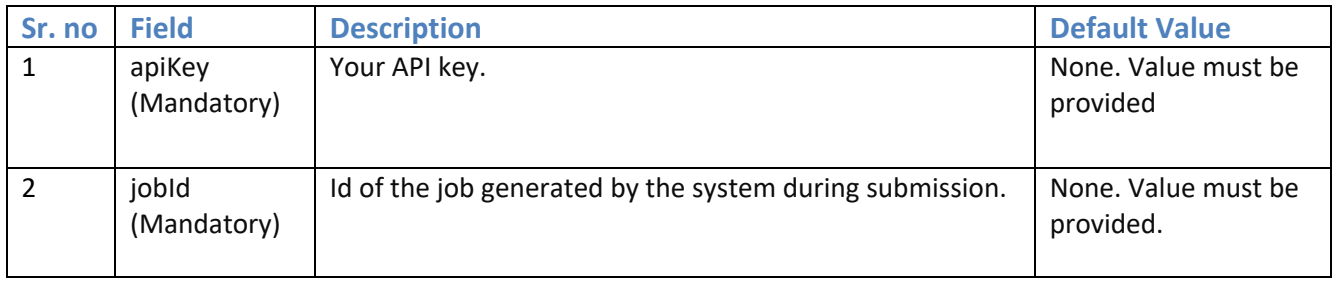

#### <span id="page-16-5"></span>**4.5 Response Field**

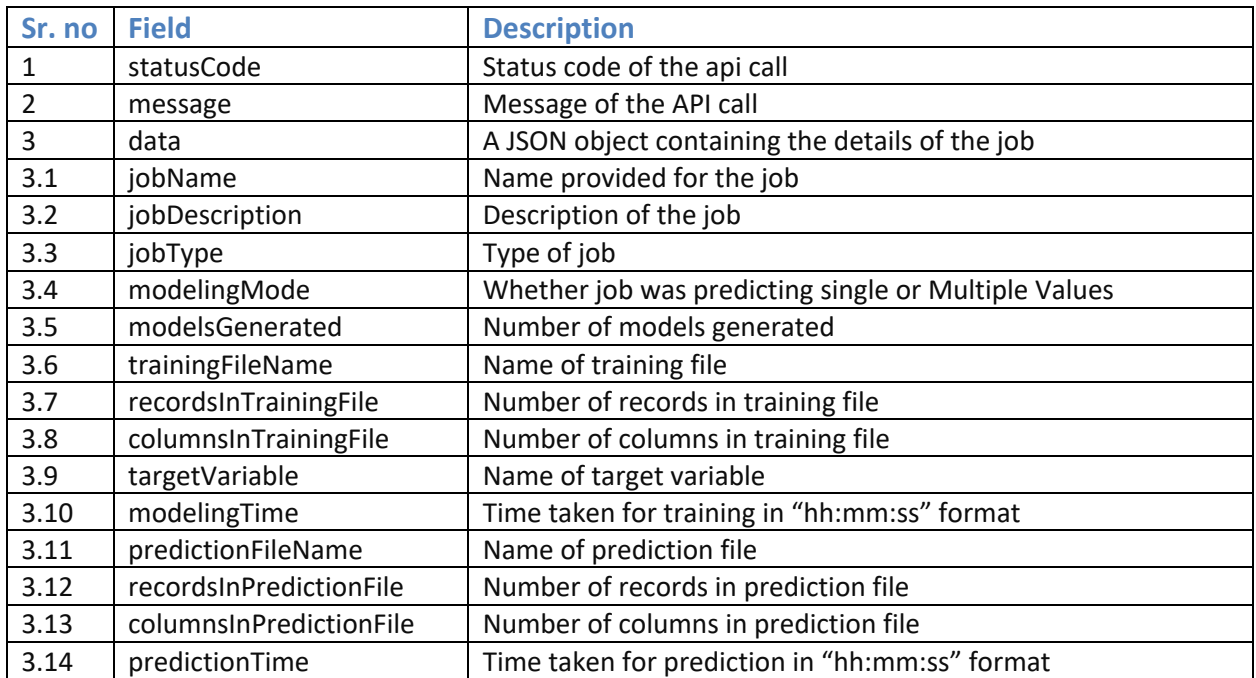

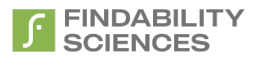

#### <span id="page-17-0"></span>**4.6 Example Request 1**

curl -X GET -H "Cache-Control: no-cache" "<Instance URL>/api/v1/prediction/getJobLog.json?apiKey=vKtQEynlyMLGoZ7mwjDP&jobId=188d2589-d50f-4a72- 9f25-ff686b28d66c"

#### <span id="page-17-1"></span>**4.7 Successful Result**

```
{
   "statusCode": 200,
   "message": "Job Logs: ",
   "data": {
     "jobName": "API",
     "jobDescription": "Test set job from Api",
     "jobType": "modeling + prediction",
     "modelingMode": "Multiple Values",
     "modelsGenerated": 236,
     "trainingFileName": "train_loan.csv",
     "recordsInTrainingFile": 429,
     "columnsInTrainingFile": 64,
     "targetVariable": "LoanApprovalStatus",
     "modelingTime": "00:00:29",
     "predictionFileName": "predict_loan.csv",
     "recordsInPredictionFile": 185,
     "columnsInPredictionFile": 64,
     "predictionTime": "00:00:31"
   }
}
```
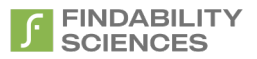

#### <span id="page-18-0"></span>**4.8 Example Request 2**

curl -X GET -H "Cache-Control: no-cache" "<Instance URL>/api/v1/prediction/getJobLog.json? jobId=188d2589-d50f-4a72-9f25-ff686b28d66c"

#### <span id="page-18-1"></span>**4.9 Example Result 2 with no authentication**

{

"statusCode": 401,

"message": "API Key not valid or API Key Expired",

"data": null

}

### <span id="page-19-0"></span>**5. Get Job Results**

### <span id="page-19-1"></span>**5.1 GET api/v1/prediction/getPredictionResults.json**

Gets the prediction results of the job.

#### <span id="page-19-2"></span>**5.2 Resource URL**

<Instance URL>/api/v1/prediction/getPredictionResults.json

#### <span id="page-19-3"></span>**5.3 Resource Information**

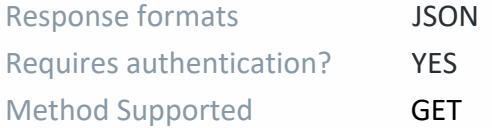

#### <span id="page-19-4"></span>**5.4 Parameters**

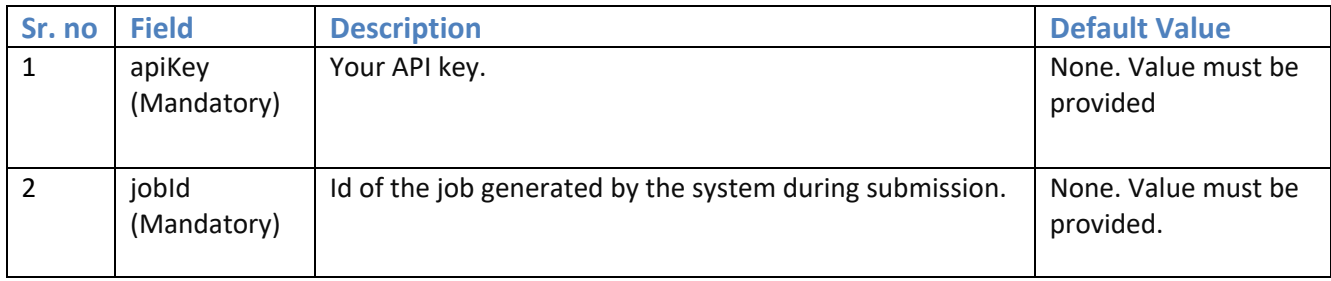

#### <span id="page-19-5"></span>**5.5 Response Field**

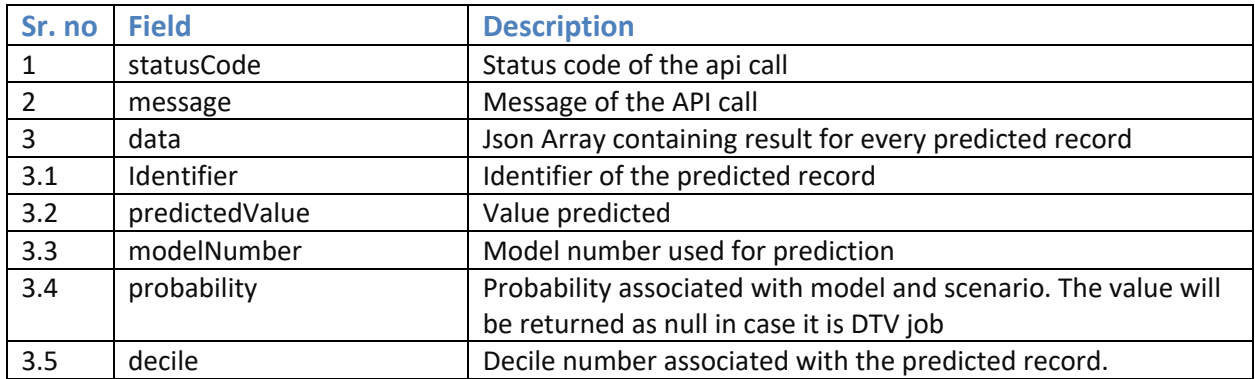

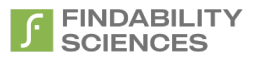

#### <span id="page-20-0"></span>**5.6 Example Request 1**

curl -X GET -H "Cache-Control: no-cache" "<Instance URL>/api/v1/prediction/getPredictionResults.json?apiKey=vKtQEynlyMLGoZ7mwjDP&jobId=188d2589 d50f-4a72-9f25-ff686b28d66c"

#### <span id="page-20-1"></span>**5.7 Successful Result**

```
{
   "statusCode": 200,
   "message": "OK",
   "data": [
     {
        "identifier": "LP001325",
        "predictedValue": "Yes",
        "modelNumber": 210,
        "probability": 99.97,
        "decile": 1
     },
 .
 .
     {
        "identifier": "LP001030",
        "predictedValue": "Yes",
        "modelNumber": 210,
        "probability": 99.97,
        "decile": 10
     },
   ]
}
```
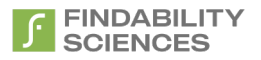

#### <span id="page-21-0"></span>**5.8 Example Request 2**

curl -X GET -H "Cache-Control: no-cache" "<Instance URL>/api/v1/prediction/getPredictionResults.json?jobId=188d2589-d50f-4a72-9f25-ff686b28d66c"

#### <span id="page-21-1"></span>**5.9 Example Result 2 with no authentication**

"statusCode": 401,

"message": "API Key not valid or API Key Expired",

"data": null

}

{

### <span id="page-22-0"></span>**6. Get Deciles**

#### <span id="page-22-1"></span>**6.1 GET api/v1/prediction/getJobDeciles.json**

Gets the decile wise performance of the DTV prediction job.

#### <span id="page-22-2"></span>**6.2 Resource URL**

<Instance URL>/api/v1/prediction/getJobDeciles.json

#### <span id="page-22-3"></span>**6.3 Resource Information**

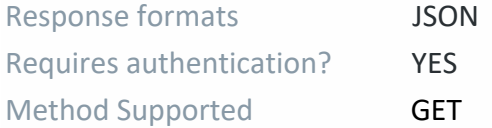

#### <span id="page-22-4"></span>**6.4 Parameters**

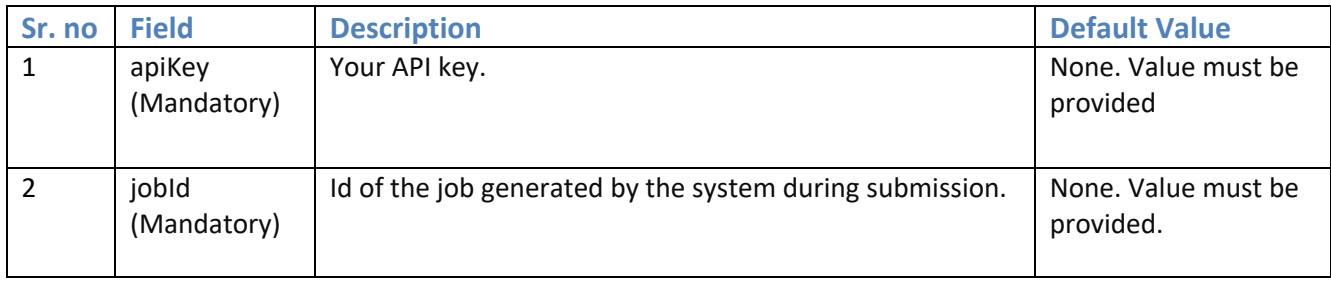

#### <span id="page-22-5"></span>**6.5 Response Field**

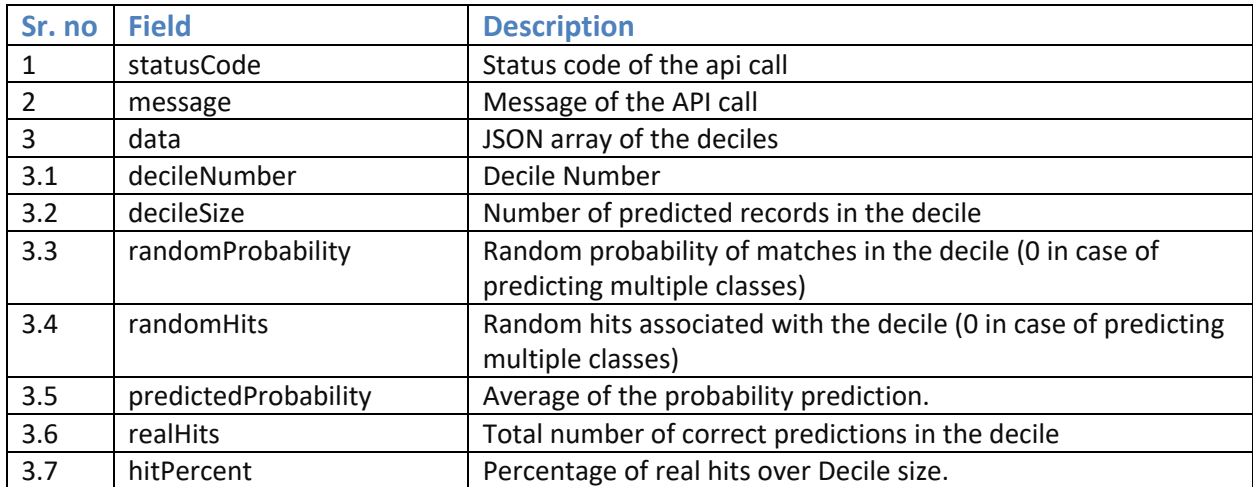

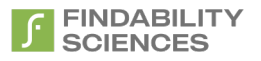

#### <span id="page-23-0"></span>**6.6 Example Request 1**

curl -X GET -H "Cache-Control: no-cache" "<Instance URL>/api/v1/prediction/ getJobDeciles.json?apiKey=vKtQEynlyMLGoZ7mwjDP&jobId=188d2589-d50f-4a72-9f25-ff686b28d66c"

#### <span id="page-23-1"></span>**6.7 Successful Result**

{

```
 "statusCode": 200,
   "message": "Decile Wise Performance: ",
   "data": [
     {
        "decileNumber": 1,
        "decileSize": 19,
        "randomProbability": 0,
        "randomHits": 0,
        "predictedProbability": 97.8,
        "realHits": 18,
        "hitPercent": 94
     },
        . . .
     {
        "decileNumber": 2,
        "decileSize": 18,
        "randomProbability": 0,
        "randomHits": 0,
        "predictedProbability": 91.67,
        "realHits": 18,
        "hitPercent": 100
     }
  ]
}
```
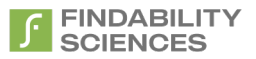

#### <span id="page-24-0"></span>**6.8 Example Request 2**

curl -X GET -H "Cache-Control: no-cache" "<Instance URL>/api/v1/prediction/ getJobDeciles.json?jobId=188d2589-d50f-4a72-9f25-ff686b28d66c"

#### <span id="page-24-1"></span>**6.9 Example Result 2 with no authentication**

```
{
   "statusCode": 401,
```
"message": "API Key not valid or API Key Expired",

"data": null

}

# <span id="page-25-0"></span>**7. Get Job Models**

### <span id="page-25-1"></span>**7.1 GET api/v1/prediction/getModels.json**

Gets the models associated with the results.

#### <span id="page-25-2"></span>**7.2 Resource URL**

<Instance URL>/api/v1/prediction/getModels.json

#### <span id="page-25-3"></span>**7.3 Resource Information**

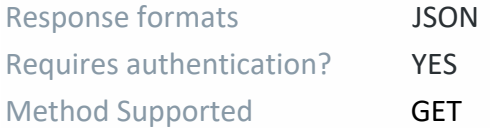

#### <span id="page-25-4"></span>**7.4 Parameters**

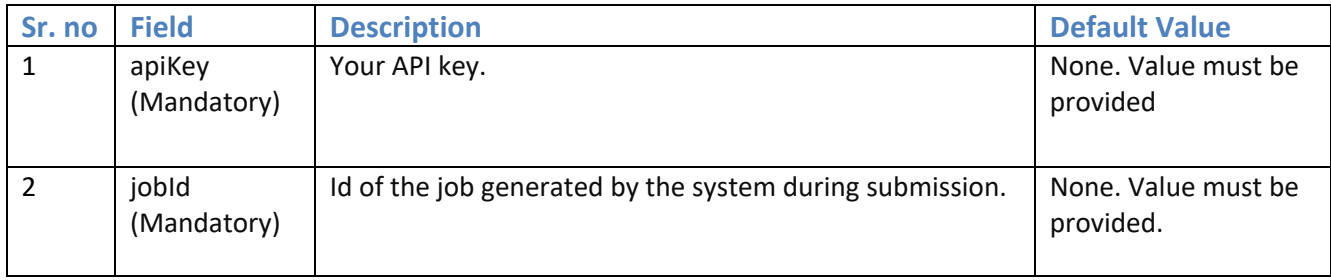

#### <span id="page-25-5"></span>**7.5 Response Field**

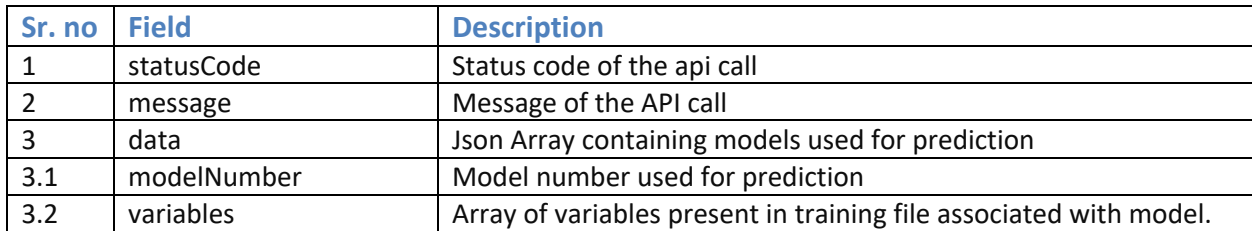

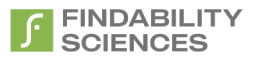

#### <span id="page-26-0"></span>**7.6 Example Request 1**

curl -X GET -H "Cache-Control: no-cache" "<Instance URL>/api/v1/prediction/ getModels.json?apiKey=vKtQEynlyMLGoZ7mwjDP&jobId=188d2589-d50f-4a72-9f25-ff686b28d66c"

#### <span id="page-26-1"></span>**7.7 Successful Result**

```
{
   "statusCode": 200,
   "message": "Models: ",
   "data": [
     {
        "modelNumber": 208,
        "variables": [
          "HasLoanAlready",
          "TotalTerms",
          "Children",
        ]
      },
     ……..
      {
        "modelNumber": 205,
        "variables": [
          "HasLoanAlready",
          "PropertyLocation",
          "TotalTerms"
        ]
     }
   ]
}
```
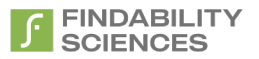

#### <span id="page-27-0"></span>**7.8 Example Request 2**

curl -X GET -H "Cache-Control: no-cache" "<Instance URL>/api/v1/prediction/getModels.json?jobId=188d2589-d50f-4a72-9f25-ff686b28d66c"

#### <span id="page-27-1"></span>**7.9 Example Result 2 with no authentication**

"statusCode": 401,

"message": "API Key not valid or API Key Expired",

"data": null

}

{

### <span id="page-28-0"></span>**8. Download Models File**

#### <span id="page-28-1"></span>**8.1 GET api/v1/prediction/downloadModelsFile.json**

Download models file associated with the job for prediction only jobs.

#### <span id="page-28-2"></span>**8.2 Resource URL**

<Instance URL>/api/v1/prediction/downloadModelsFile.json

#### <span id="page-28-3"></span>**8.3 Resource Information**

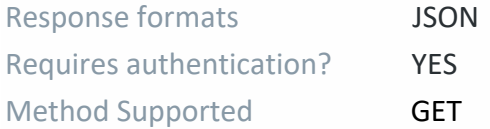

#### <span id="page-28-4"></span>**8.4 Parameters**

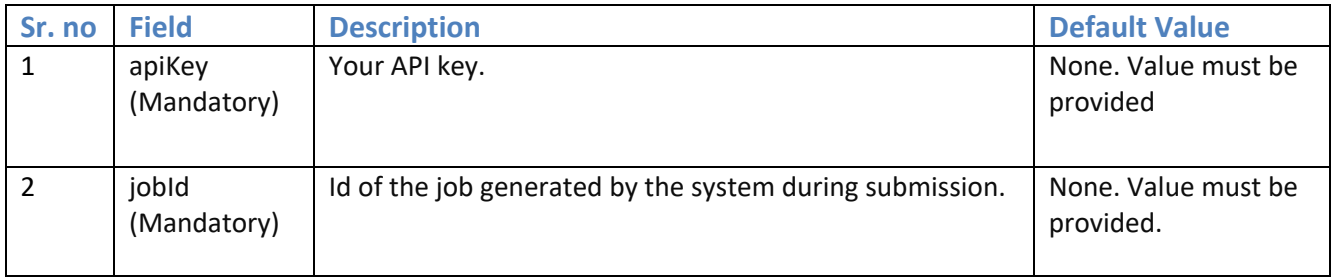

#### <span id="page-28-5"></span>**8.5 Response Field (Error)**

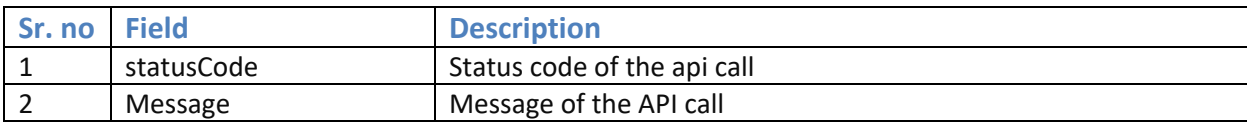

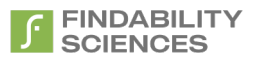

#### <span id="page-29-0"></span>**8.6 Example Request 1**

curl -X GET -H "Cache-Control: no-cache" "<Instance URL>/api/v1/prediction/ downloadModelsFile.json?apiKey=vKtQEynlyMLGoZ7mwjDP&jobId=188d2589-d50f-4a72-9f25 ff686b28d66c"

#### <span id="page-29-1"></span>**8.7 Successful Result**

A binary file with extension .models is downloaded

#### <span id="page-29-2"></span>**8.8 Example Request 2**

curl -X GET -H "Cache-Control: no-cache" "<Instance URL>/api/v1/prediction/ downloadModelsFile.json?jobId=188d2589-d50f-4a72-9f25-ff686b28d66c"

#### <span id="page-29-3"></span>**8.9 Example Result 2 with no authentication**

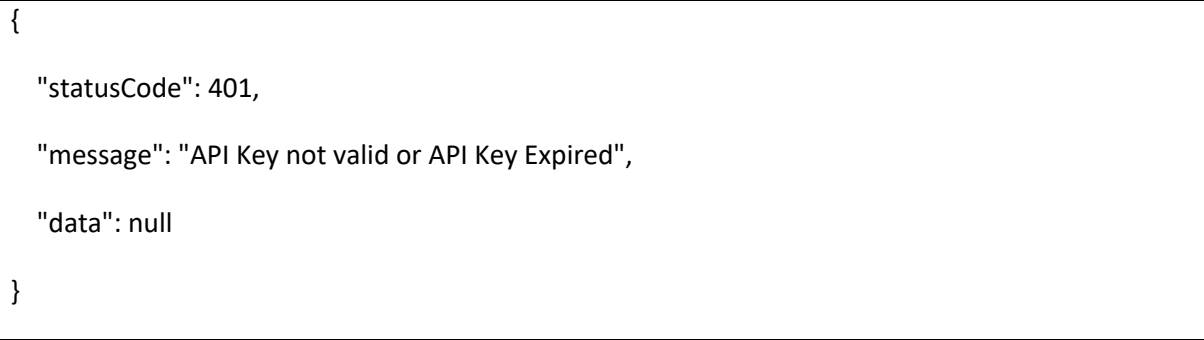

# <span id="page-30-0"></span>**9.** Get Job Metrics

#### <span id="page-30-1"></span>**9.1 GET api/v1/prediction/getMetrics.json**

Gets the metrics associated with the results for CTV Job

#### <span id="page-30-2"></span>**9.2 Resource URL**

<Instance URL>/api/v1/prediction/getMetrics.json

#### <span id="page-30-3"></span>**9.3 Resource Information**

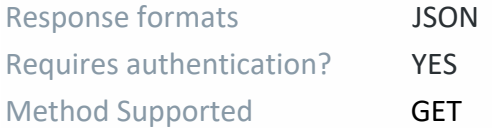

#### <span id="page-30-4"></span>**9.4 Parameters**

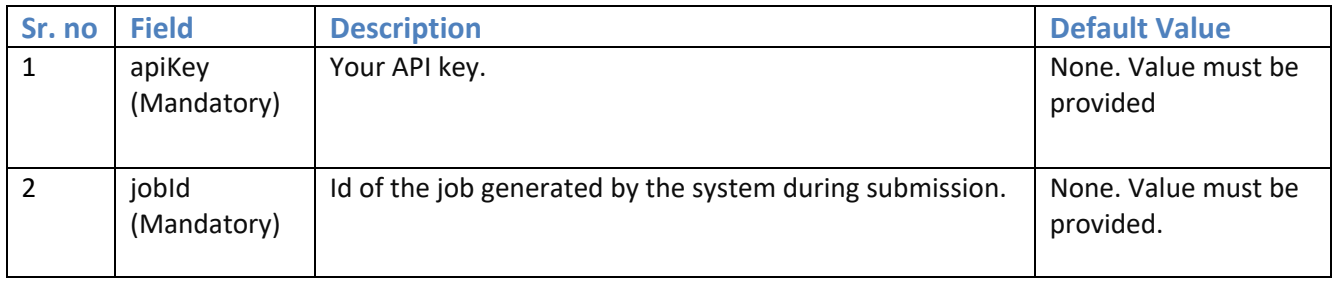

#### <span id="page-30-5"></span>**9.5 Response Field**

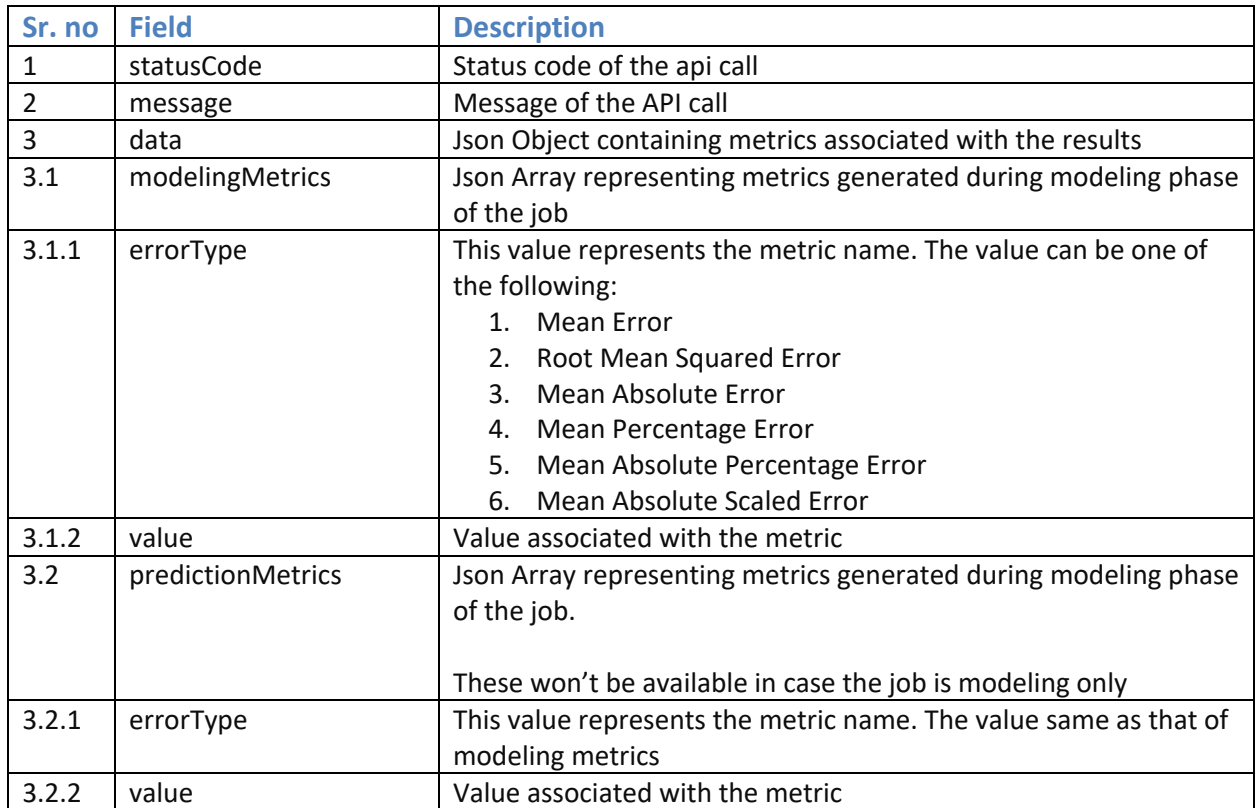

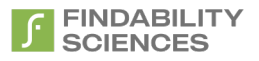

#### <span id="page-31-0"></span>**9.6 Example Request 1**

curl -X GET -H "Cache-Control: no-cache" "<Instance URL>/api/v1/prediction/ getMetrics.json?apiKey=vKtQEynlyMLGoZ7mwjDP&jobId=188d2589-d50f-4a72-9f25-ff686b28d66c"

#### <span id="page-31-1"></span>**9.7 Successful Result**

{

```
 "statusCode": 200,
  "message": "Metrics: ",
  "data": {
     "modelingMetrics": [
       {
          "errorType": "Mean Error",
          "value": 39.8867
       },
       {
          "errorType": "Root Mean Squared Error",
          "value": 5099.4355
       },
       {
          "errorType": "Mean Absolute Error",
          "value": 3744.1268
       },
       {
          "errorType": "Mean Percentage Error",
          "value": 39017.6152
       },
       {
          "errorType": "Mean Absolute Percentage Error",
          "value": 39017.6152
       },
       {
          "errorType": "Mean Absolute Scaled Error",
          "value": 0.3752
       }
     ],
     "predictionMetrics": [
       {
          "errorType": "Mean Error",
          "value": 6238.075
       },
       {
          "errorType": "Root Mean Squared Error",
          "value": 13760.9105
       },
\{ "errorType": "Mean Absolute Error",
          "value": 9764.735
       },
\overline{\phantom{a}}
```
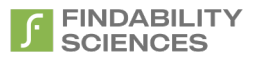

#### <span id="page-32-0"></span>**9.8 Example Request 2**

curl -X GET -H "Cache-Control: no-cache" "<Instance URL>/api/v1/prediction/getMetrics.json?jobId=188d2589-d50f-4a72-9f25-ff686b28d66c"

#### <span id="page-32-1"></span>**9.9 Example Result 2 with no authentication**

"statusCode": 401,

"message": "API Key not valid or API Key Expired",

"data": null

}

{

# <span id="page-33-0"></span>10. Cancel Job

#### <span id="page-33-1"></span>**10.1 GET api/v1/prediction/cancelJob.json**

Cancel a running job.

#### <span id="page-33-2"></span>**10.2 Resource URL**

<Instance URL>/api/v1/prediction/cancelJob.json

#### <span id="page-33-3"></span>**10.3 Resource Information**

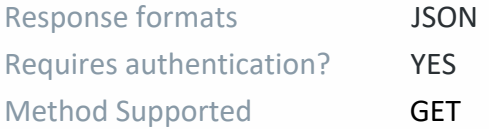

#### <span id="page-33-4"></span>**10.4 Parameters**

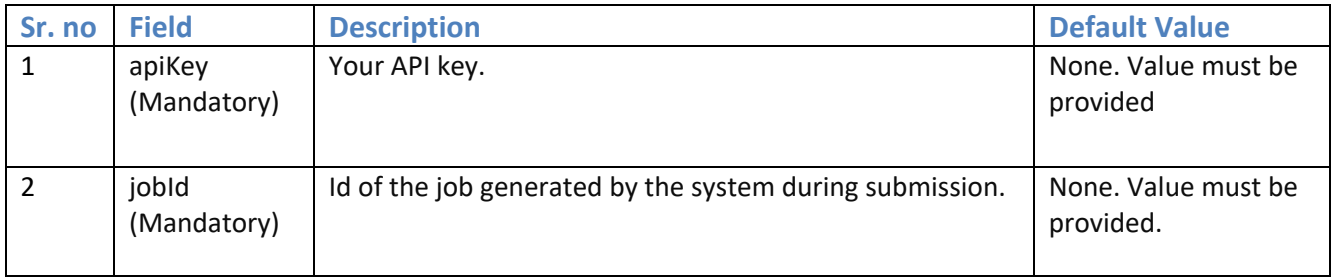

#### <span id="page-33-5"></span>**10.5 Response Field (Error)**

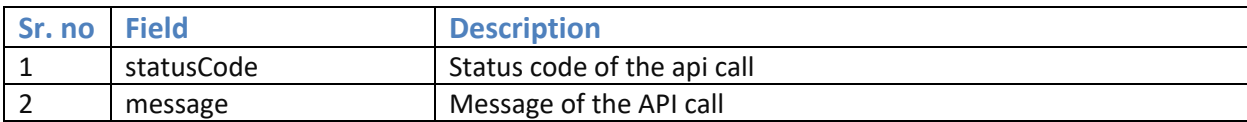

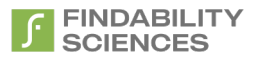

#### <span id="page-34-0"></span>**10.6 Example Request 1**

curl -X GET -H "Cache-Control: no-cache" "<Instance URL>/api/v1/prediction/ cancelJob.json?apiKey=vKtQEynlyMLGoZ7mwjDP&jobId=188d2589-d50f-4a72-9f25-ff686b28d66c"

#### <span id="page-34-1"></span>**10.7 Successful Result**

```
{
    "statusCode":404,
    "message":"Job with the given id not found",
     "data": null
}
```
#### <span id="page-34-2"></span>**10.8 Example Request 2**

curl -X GET -H "Cache-Control: no-cache" "<Instance URL>/api/v1/prediction/ cancelJob.json?jobId=188d2589-d50f-4a72-9f25-ff686b28d66c"

#### <span id="page-34-3"></span>**10.9 Example Result 2 with no authentication**

```
{
   "statusCode": 401,
   "message": "API Key not valid or API Key Expired",
   "data": null
}
```
### <span id="page-35-0"></span>**11. Create Forecast Job**

### <span id="page-35-1"></span>**11.1 POST api/v1/forecast/forecast.json**

Creates a forecast Job based on the parameters provided and returns the id of the forecast job submitted.

#### <span id="page-35-2"></span>**11.2 Resource URL**

```
<Instance URL>/api/v1/ forecast/forecast.json
```
#### <span id="page-35-3"></span>**11.3 Resource Information**

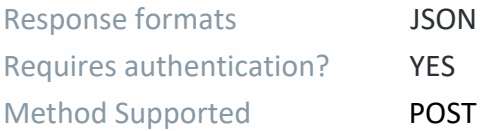

#### <span id="page-35-4"></span>**11.4 Parameters**

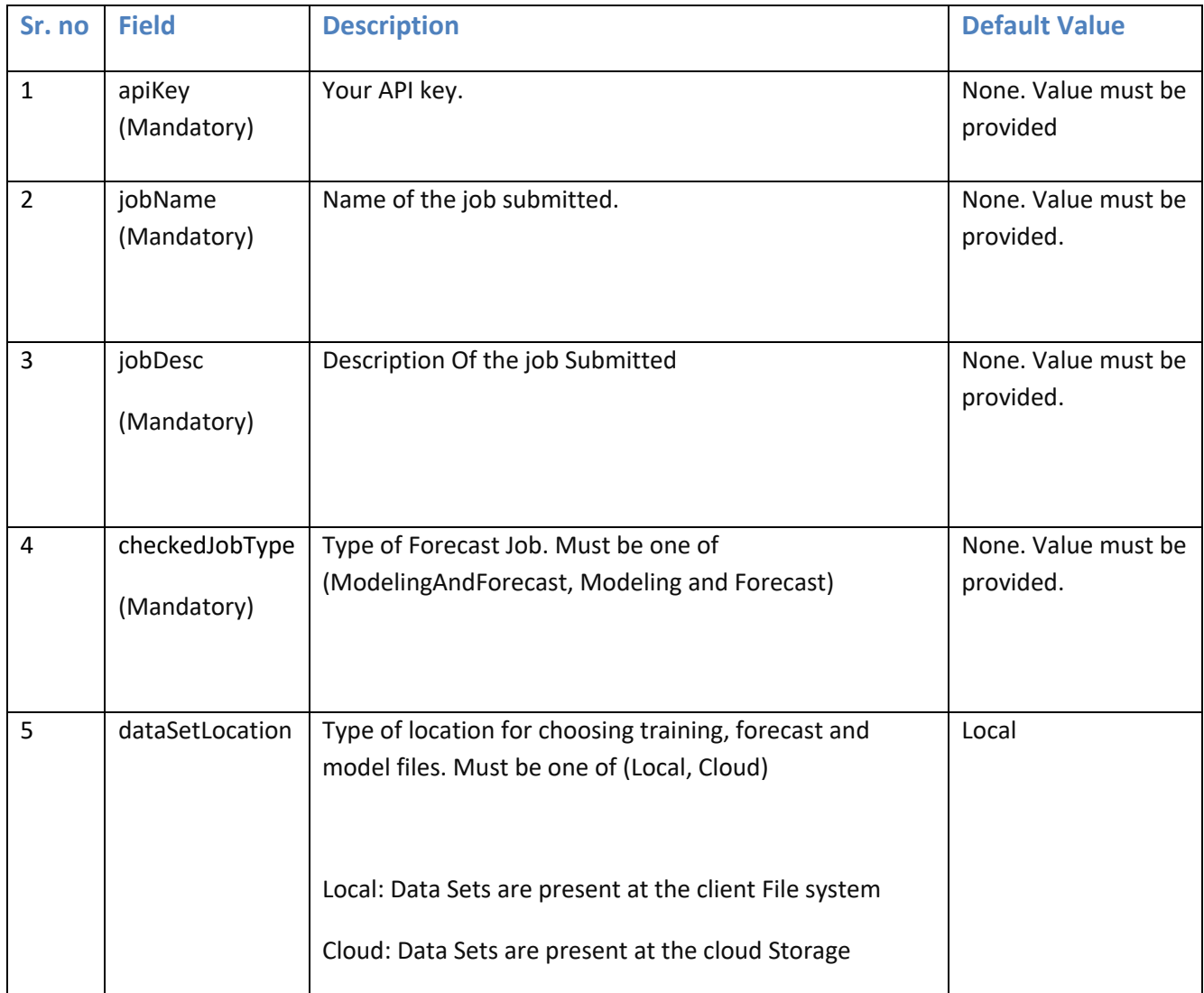
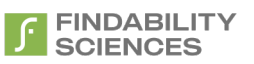

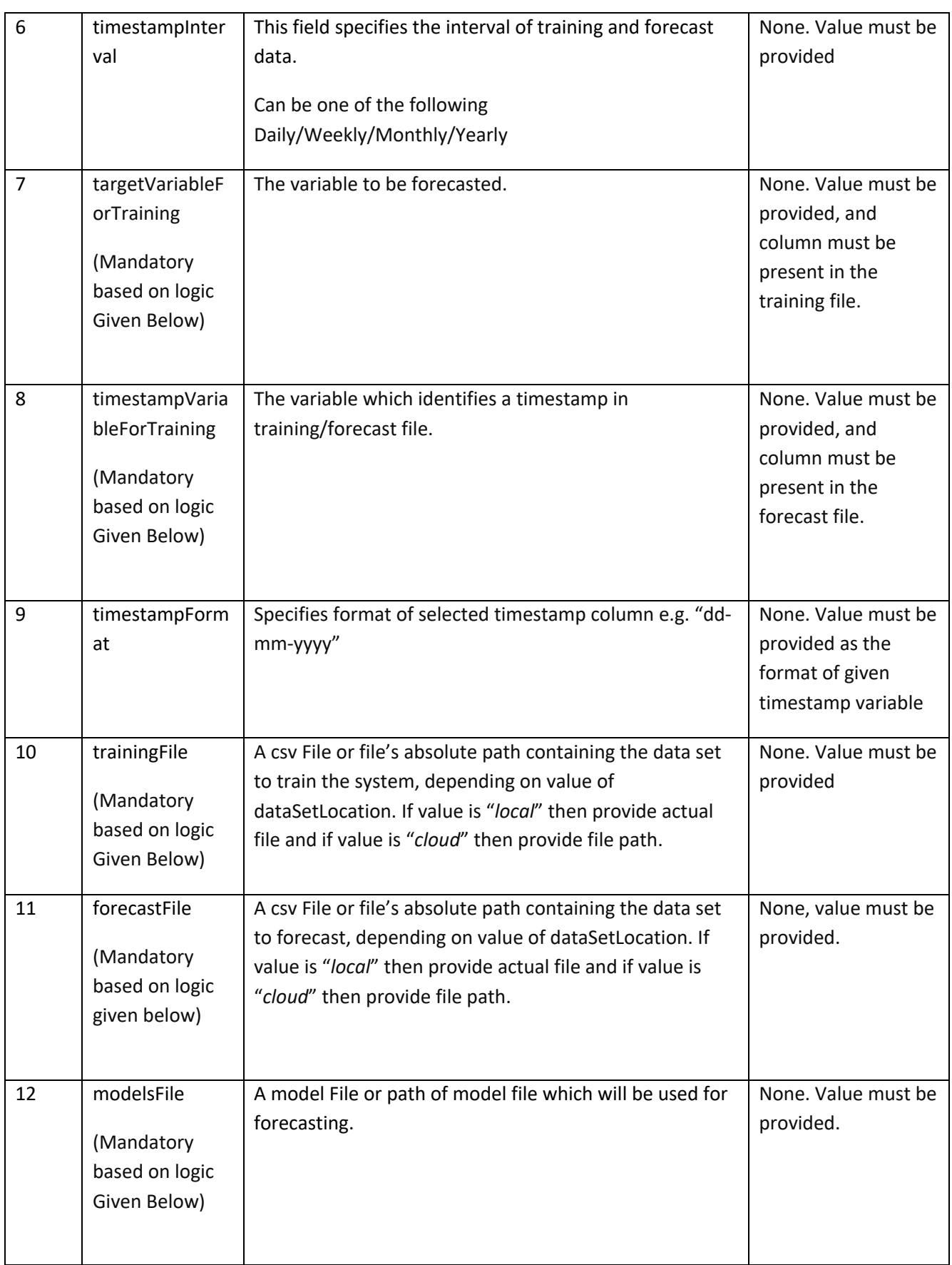

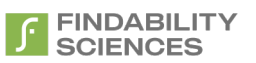

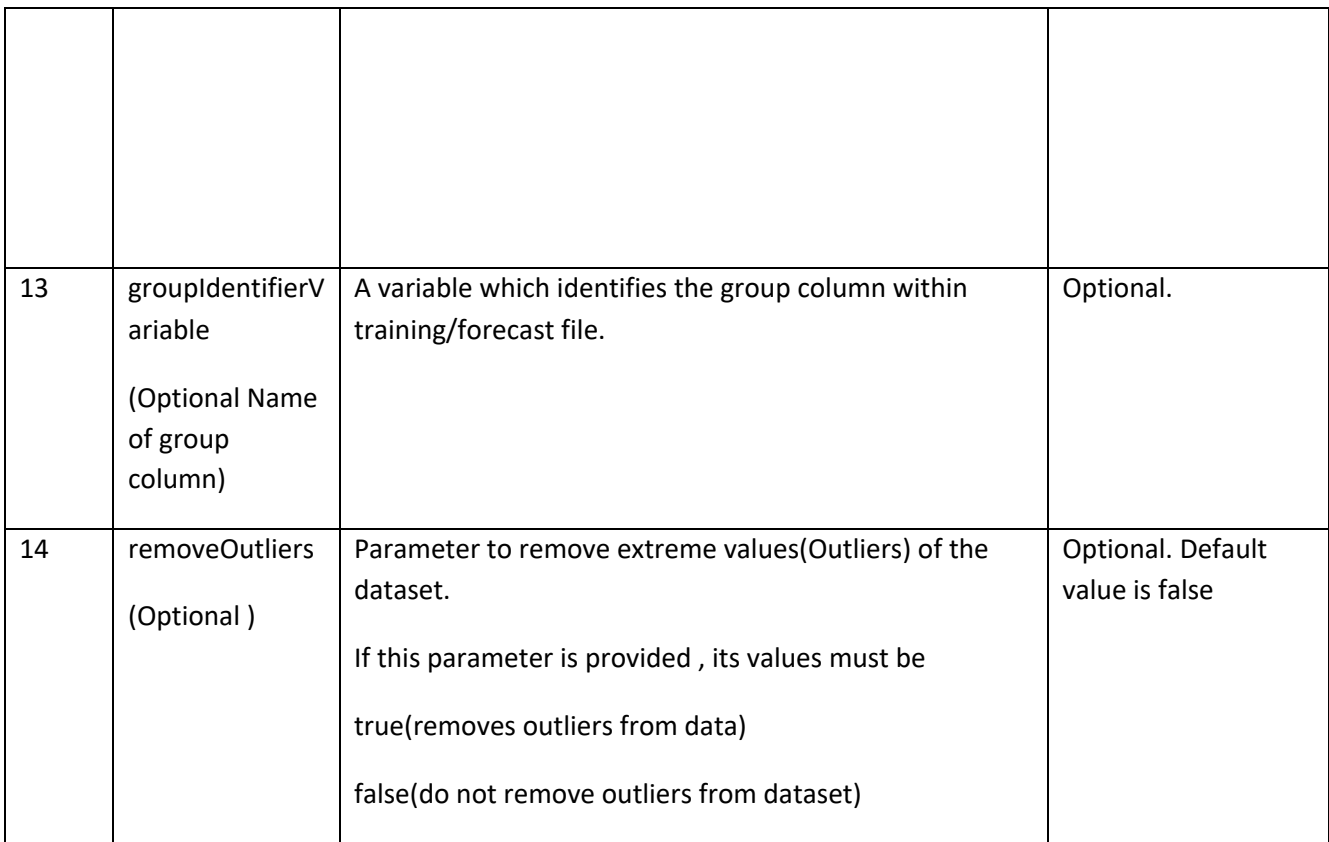

#### **11.4.1 Job Type Logic**

The parameters targetVariableForTraining, timestampVariableForTraining,timestampFormat, trainingFile, forecastFile & modelsFile are mandatory based on values of checkedJobType, which is as follows:

- 1- ModelingAndForecast: targetVariableForTraining, timestampVariableForTraining, timestampFormat, trainingFile & forecastFile all are mandatory
- 2- Modeling: targetVariableForTraining, timestampVariableForTraining, timestampFormat & trainingFile are mandatory
- 3- Forecast: timestampVariableForTraining, timestampFormat, modelsFile & forecastFile are mandatory.

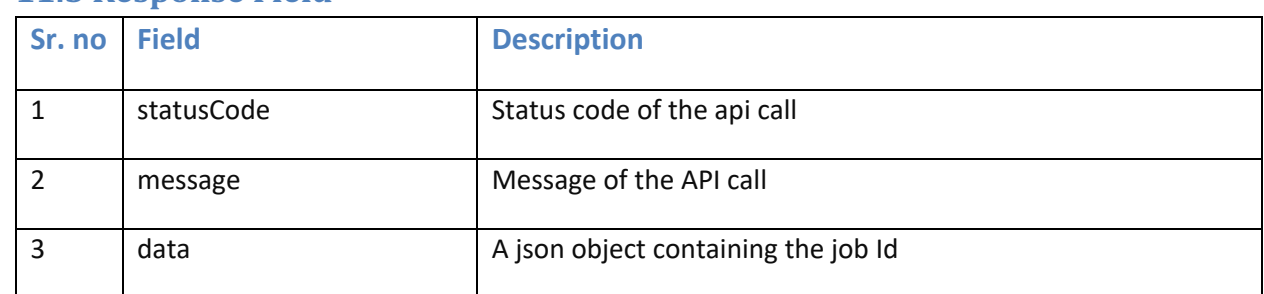

#### **11.5 Response Field**

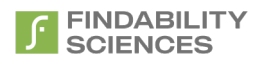

# **11.6** Example Request 1 (for job without group)

curl -X POST -H "Cache-Control: no-cache" -H "Content-Type: multipart/form-data; boundary=-- --WebKitFormBoundary7MA4YWxkTrZu0gW" -F "apiKey=vKtQEynlyMLGoZ7mwjDP" -F "jobName=Test" -F "jobDesc=Test" -F "checkedJobType=ModelingAndForecast" -F "timestampInterval=Daily" -F "targetVariableForTraining=TargetValue1" -F "timestampVariableForTraining=TimestampValue1" -F "timestampFormat=FormatValue1" -F "removeOutliers=false" -F "trainingFile=@[object Object]" -F "forecastFile=@[object Object]" "<Instance URL>/api/v1/forecast/forecast.json"

## **11.7 Successful Result 1**

```
{
   "statusCode": 200,
   "message": "Forecast job processing started.",
   "data": {
     "jobId": 3586
   }
}
```
# **11.8 Example Request 2 (for job having groups)**

curl -X POST -H "Cache-Control: no-cache" -H "Content-Type: multipart/form-data; boundary=-- --WebKitFormBoundary7MA4YWxkTrZu0gW" -F "apiKey=vKtQEynlyMLGoZ7mwjDP" -F "jobName=Test" -F "jobDesc=Test" -F " checkedJobType =ModelingAndForecast" -F "timestampInterval=Daily" -F "targetVariableForTraining=TargetValue1" -F "timestampVariableForTraining=TimestampValue1" -F "timestampFormat=FormatValue1" -F "removeOutliers=false" -F "GroupIdentifierVariable=GroupValue1" -F "trainingFile=@[object Object]" -F "forecastFile=@[object Object]" "<Instance URL>/api/v1/forecast/forecast.json"

## **11.9 Successful Result 2 with multi-group forecast job**

```
 "statusCode": 200,
```
{

```
 "message": "Forecast job processing started.",
```
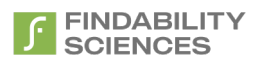

```
 "data": {
      "jobId": 3586
   }
}
```
## **11.10 Example Request 3**

curl -X POST -H "Cache-Control: no-cache" -H "Content-Type: multipart/form-data; boundary=-- --WebKitFormBoundary7MA4YWxkTrZu0gW" -F "jobName=Test" -F "jobDesc=Test" -F " checkedJobType =ModelingAndForecast" -F "timestampInterval=Daily" -F "targetVariableForTraining=TargetValue1" -F "timestampVariableForTraining=TimestampValue1" -F "timestampFormat=FormatValue1" -F "trainingFile=@[object Object]" -F "forecastFile=@[object Object]" "<Instance URL>/api/v1/forecast/forecast.json"

## **11.11 Example Result 3 with no authentication**

```
{
   "statusCode": 401,
   "message": "API Key not valid or API Key Expired",
   "data": null
}
```
# **12. Get Job Status**

# **12.1 GET api/v1/forecast/getJobStatus.json**

Gets the most recent status of the forecast job submitted.

## **12.2 Resource URL**

<Instance URL>/ api/v1/forecast/getJobStatus.json

## **12.3 Resource Information**

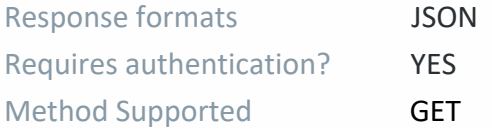

## **12.4 Parameters**

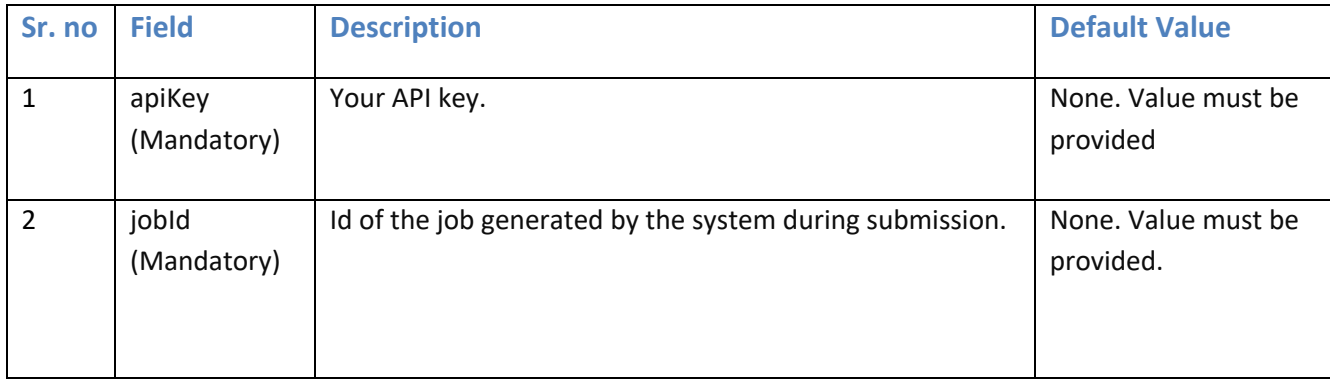

## **12.5 Response Field**

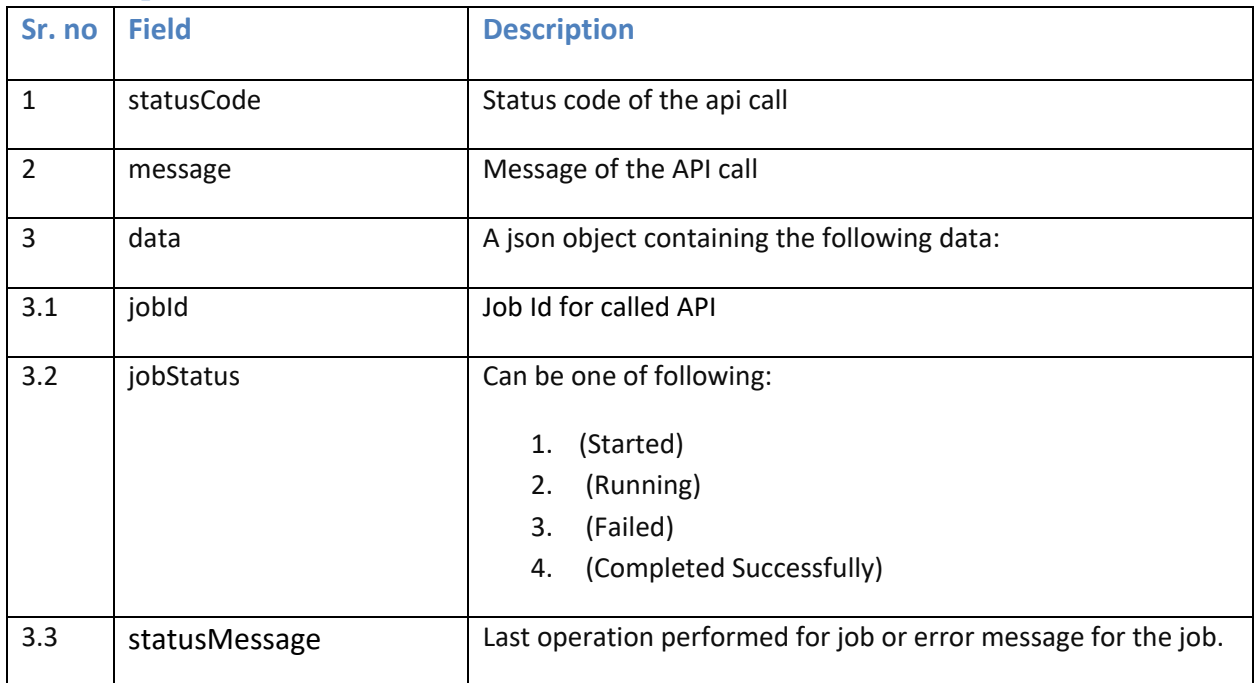

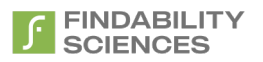

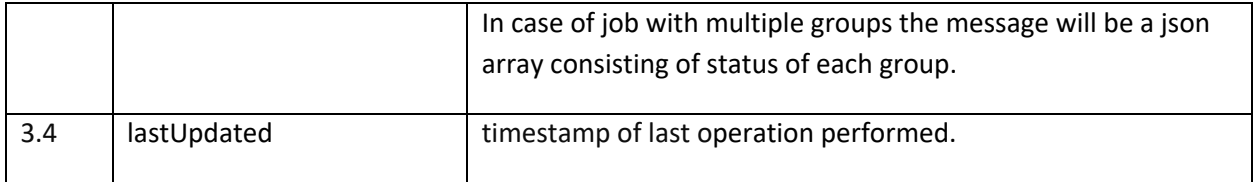

## **12.6 Example Request 1 (for Forecast without group)**

curl -X GET -H "Cache-Control: no-cache" "<Instance URL>/api/v1/forecast/getJobStatus.json?apiKey=vKtQEynlyMLGoZ7mwjDP&jobId=1368"

#### **12.7 Successful Result for Forecast without group**

```
{
  "statusCode": 200,
   "message": "Job is still in progress",
   "data": {
    "jobId": 1368,
    "jobStatus": "Running",
     "statusMessage": "Data import started for training.",
    "lastUpdated": "2019-10-24 08:34:06"
   }
}
```
## **12.8 Example Request 2 (for Forecast having groups)**

curl -X GET -H "Cache-Control: no-cache" "<Instance URL>/api/v1/forecast/getJobStatus.json?apiKey=vKtQEynlyMLGoZ7mwjDP&jobId=3552"

## **12.9 Successful Result for Forecast having multiple groups**

```
{
   "statusCode": 200,
   "message": "Job Completed Successfully",
   "data": [
```
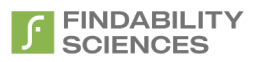

```
 {
      "jobId": 3552,
      "jobStatus": "Finished",
      "message": [
        {
          "groupId": "Friday",
          "statusMessage": "No applicable model found"
        },
        {
          "groupId": "Monday",
          "statusMessage": "Job Completed Successfully"
        },
        {
          "groupId": "Saturday",
          "statusMessage": "No applicable model found"
        },
        {
          "groupId": "Wednesday",
          "statusMessage": "Insufficient data in training file"
        }
     ],
      "lastUpdated": "2019-10-31 06:28:07"
   }
 ]
```
#### **12.10 Example Request 3**

}

curl -X GET -H "Cache-Control: no-cache" "<Instance URL>/api/v1/forecast/getJobStatus.json? jobId=1368"

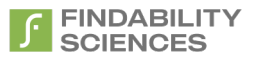

# **12.11 Example Result 3 with no authentication**

"statusCode": 401,

"message": "API Key not valid or API Key Expired",

"data": null

}

{

# **13. Get Job Information**

# **13.1 GET api/v1/forecast/getInfo.json**

Gets the Complete information of job in text format.

## **13.2 Resource URL**

<Instance URL>/api/v1/forecast/getInfo.json

## **13.3 Resource Information**

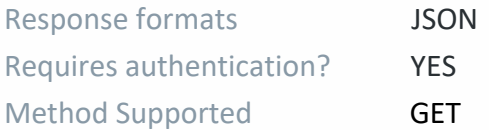

## **13.4 Parameters**

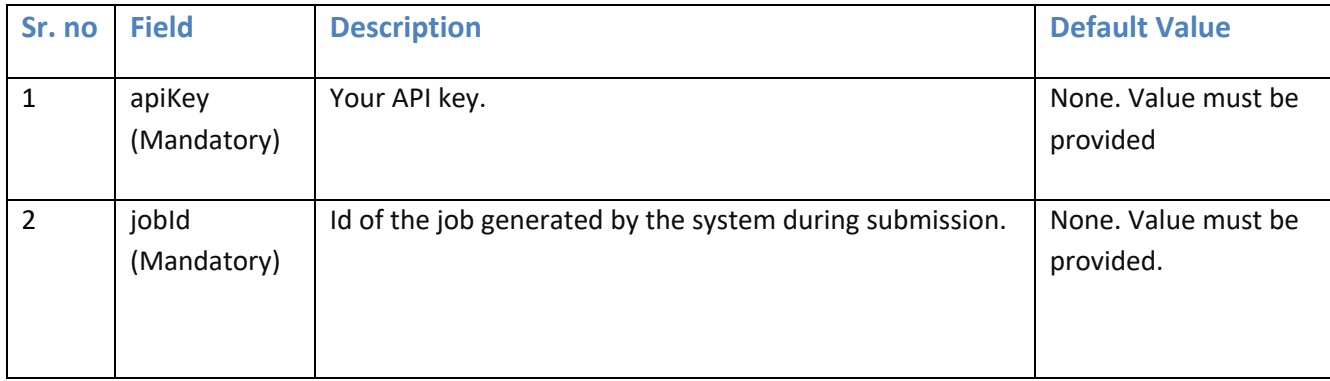

#### **13.5 Response Field**

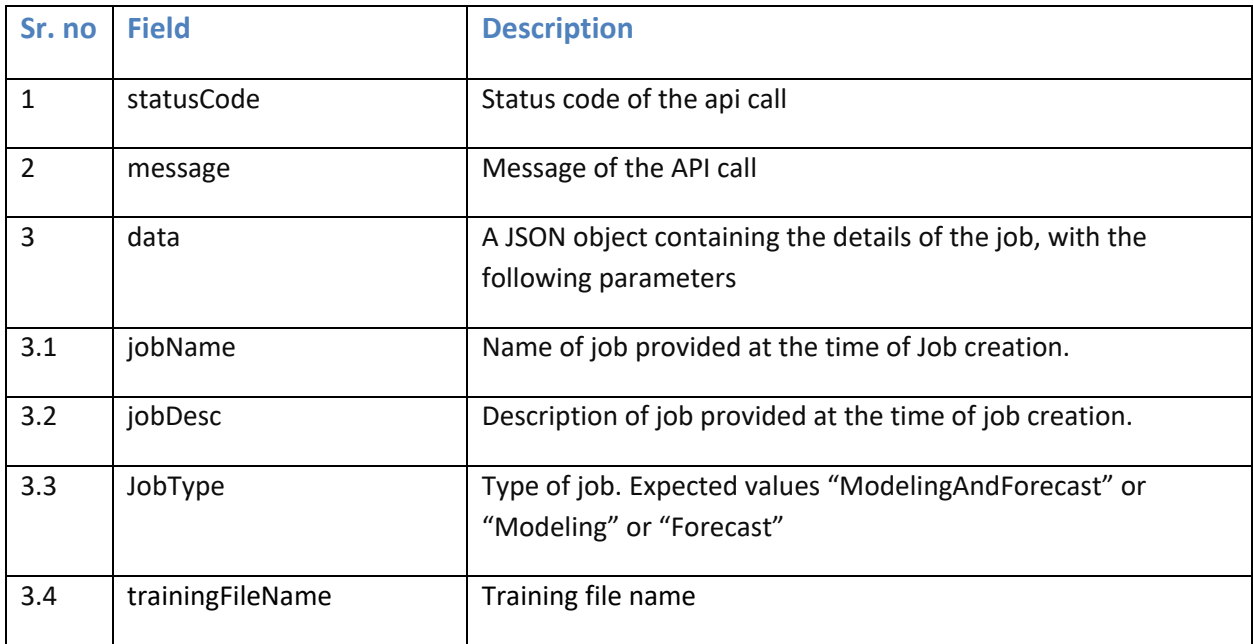

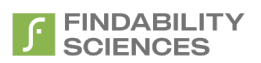

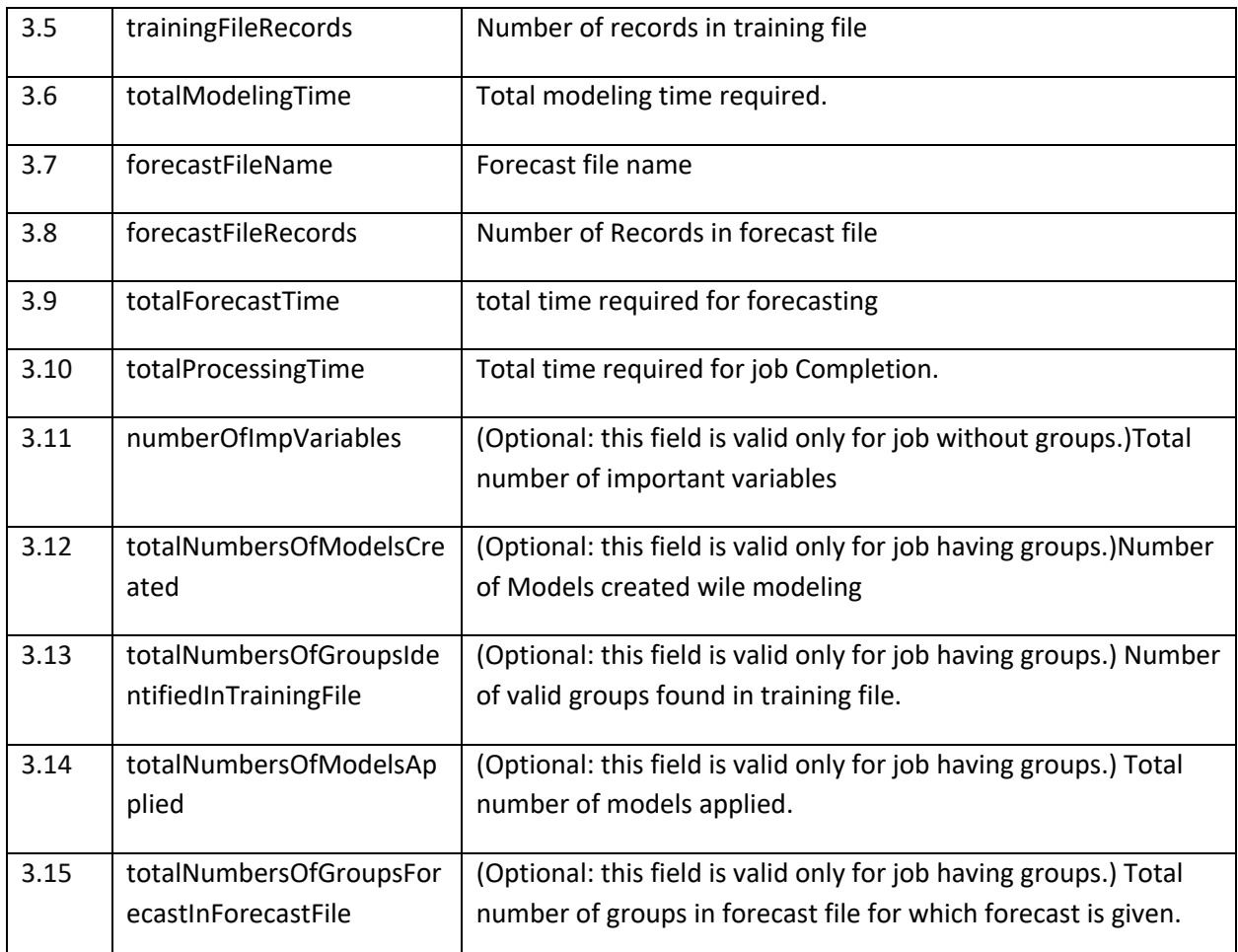

## **13.6 Example Request 1 (for Forecast without group)**

curl -X GET -H "Cache-Control: no-cache" "<Instance URL>/api/v1/forecast/getInfo.json?apiKey=vKtQEynlyMLGoZ7mwjDP&jobId=1368"

#### **13.7 Successful Result 1 (for Forecast without group)**

```
{
   "statusCode": 200,
   "message": " Request Completed Successfully ",
   "data": {
     "jobName": "test for PID",
     "jobDesc": "test for PID",
     "jobType": "Modeling And Forecast",
```
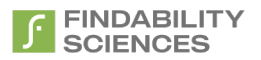

```
 "trainingFileName": "sample_training_file.csv",
     "trainingFileRecords": 367,
     "totalModelingTime": "00:00:08",
     "forecastFileName": "sample_forecast_file.csv",
     "forecastFileRecords": 33,
     "totalForecastTime": "00:00:00",
     "totalProcessingTime": "00:01:04",
     "numberOfImpVariables": 6
  }
}
```
## **13.8 Example Request 2 (for Forecast having groups)**

curl -X GET -H "Cache-Control: no-cache" "<Instance URL>/api/v1/forecast/ getInfo.json? jobId=1368"

## **13.9 Successful Result for Forecast having multiple groups**

```
{
   "statusCode": 200,
   "message": " Request Completed Successfully ",
   "data": {
     "jobName": "forecast with group job",
     "jobDesc": "forecast having groups",
     "jobType": "Modeling And Forecast",
     "trainingFileName": "Daikoku_10_training.csv",
     "trainingFileRecords": 3058,
     "totalModelingTime": "00:06:06",
     "forecastFileName": "Daikoku_10_forecast.csv",
```
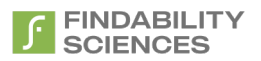

"forecastFileRecords": 280,

"totalForecastTime": "00:00:15",

"totalProcessingTime": "00:02:51",

"totalNumbersOfModelsCreated": 10,

"totalNumbersOfGroupsIdentifiedInTrainingFile": 10,

"totalNumbersOfModelsApplied": 10,

}

}

"totalNumbersOfGroupsForecastInForecastFile": 10

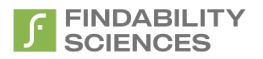

## **13.10 Example Request 3**

curl -X GET -H "Cache-Control: no-cache" "<Instance URL>/api/v1/forecast/ getInfo.json? jobId=1368"

#### **13.11 Example Result 3 with no authentication**

```
{
   "statusCode": 401,
   "message": "API Key not valid or API Key Expired",
   "data": null
}
```
# 14. Get Job Results

## **14.1 GET api/v1/forecast/getResults.json**

Gets the forecast results of the job.

## **14.2 Resource URL**

<Instance URL>/api/v1/forecast/getResults.json

## **14.3 Resource Information**

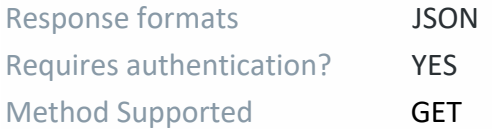

## **14.4 Parameters**

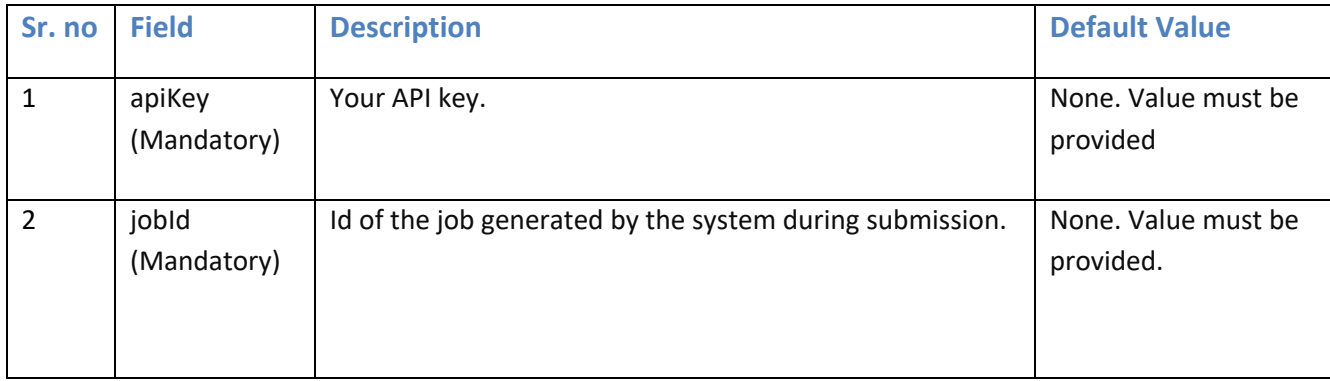

## **14.5 Response Field**

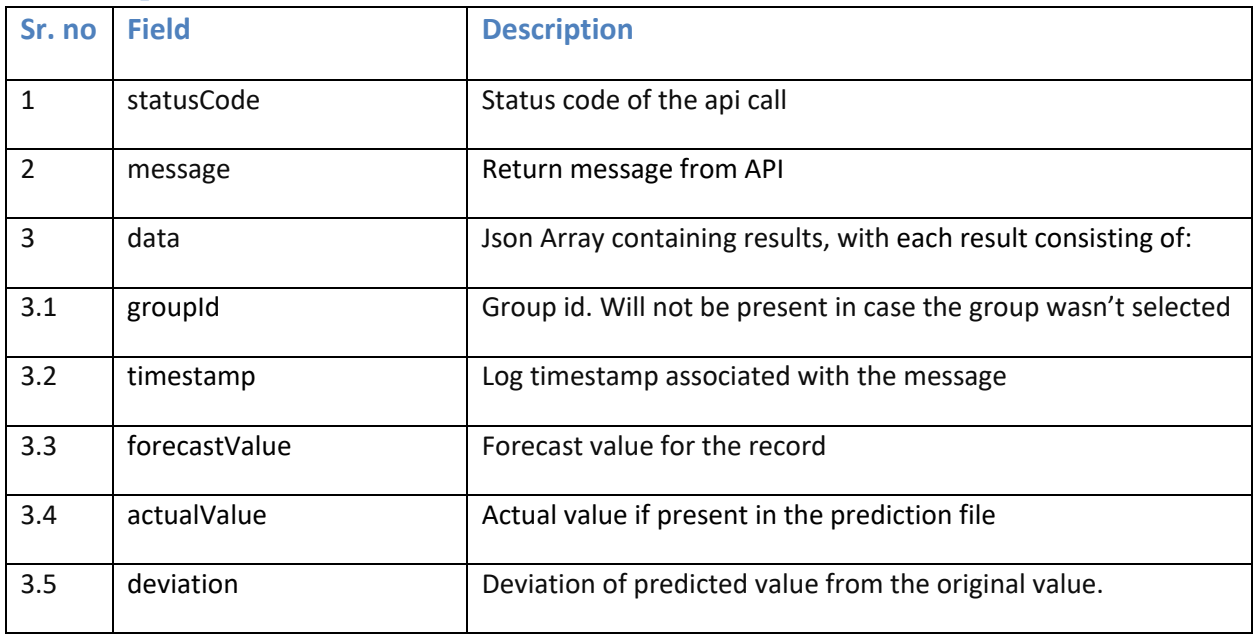

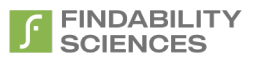

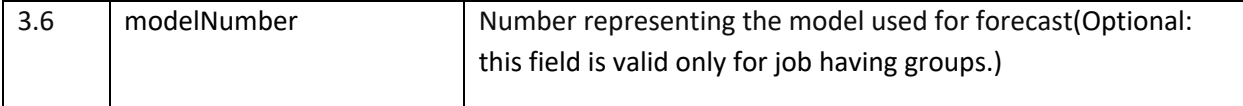

## **14.6 Example Request 1 (for Forecast without group)**

curl -X GET -H "Cache-Control: no-cache" "<Instance URL>/api/v1/forecast/getResults.json?apiKey=vKtQEynlyMLGoZ7mwjDP&jobId=1368"

**14.7 Successful Result for Forecast without group** 

```
{
   "statusCode": 200,
   "message": " Request Completed Successfully ",
   "data": [
     {
        "forecastValue": 1.003558973,
        "actualValue": null,
        "deviation": null,
        "timestamp": "Oct-17"
     },
     {
        "forecastValue": 1.003487328,
        "actualValue": 1.017455214,
        "deviation": 0.013967885,
        "timestamp": "Nov-17"
     },
     {
        "forecastValue": 1.003494509,
        "actualValue": 1.009436245,
```
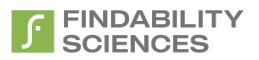

 "deviation": 0.005941736, "timestamp": "Dec-17" }

]

}

```
14.8 Example Request 2 (for Forecast having groups)
```
curl -X GET -H "Cache-Control: no-cache" "<Instance

URL>/api/v1/forecast/getResults.json?apiKey=vKtQEynlyMLGoZ7mwjDP&jobId=1368"

```
14.9 Successful	Result for	Forecast	having	multiple	groups
```

```
{
   "statusCode": 200,
   "message": " Request Completed Successfully ",
   "data": [
     {
       "forecastValue": 1854.0,
       "actualValue": 2122.0,
       "timestamp": "04-03-2019",
       "modelNumber": 1,
       "groupId": "X3B4QBB1_25097",
       "deviation": 268.0
     },
     {
       "forecastValue": 2748.0,
       "actualValue": 1168.0,
       "timestamp": "05-03-2019",
       "modelNumber": 1,
```
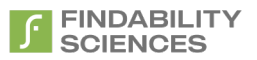

```
 "groupId": "X3B4QBB1_25097",
       "deviation": -1580.0
     },
     {
       "forecastValue": 2641.0,
       "actualValue": 1424.0,
       "timestamp": "06-03-2019",
       "modelNumber": 1,
       "groupId": "X3B4QBB1_25097",
       "deviation": -1217.0
    }
  ]
}
```
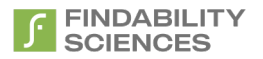

## **14.10 Example Request 3**

curl -X GET -H "Cache-Control: no-cache" "<Instance URL>/api/v1/forecast/getResults.json?jobId=1368"

## **14.11 Example Result 3 with no authentication**

{ "statusCode": 401, "message": "API Key not valid or API Key Expired", "data": null }

# **15. Get Metrics**

## **15.1 GET api/v1/forecast/getMetrics.json**

Gets the Modeling and Forecast metrics for forecast jobs

## **15.2 Resource URL**

<Instance URL>/api/v1/forecast/getMetrics.json

#### **15.3 Resource Information**

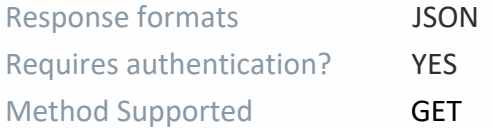

## **15.4 Parameters**

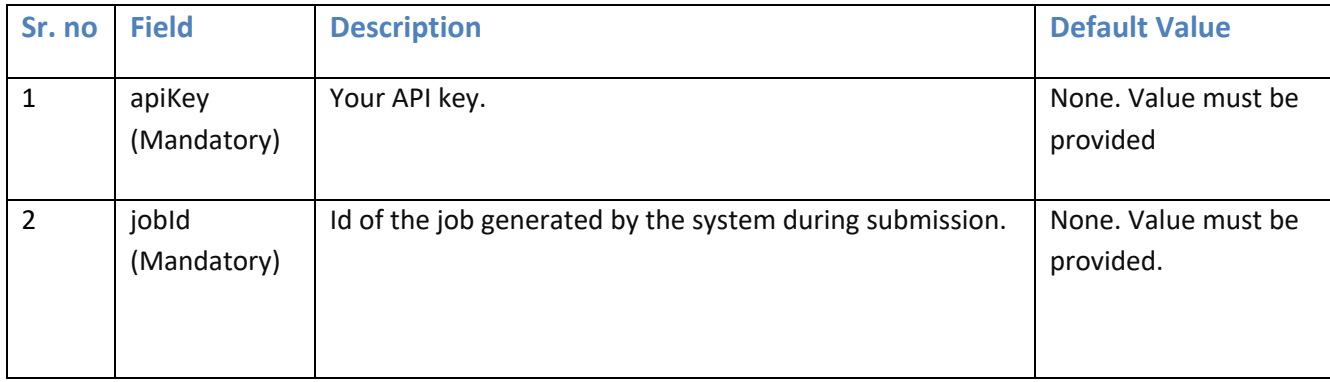

#### **15.5 Response Field**

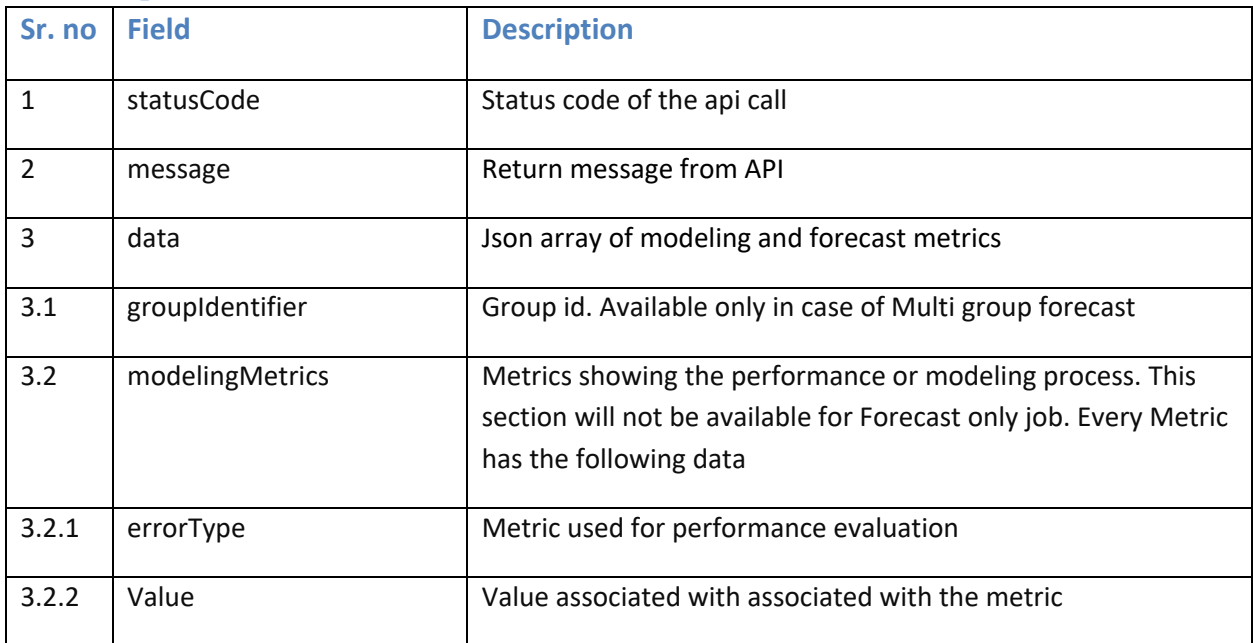

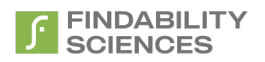

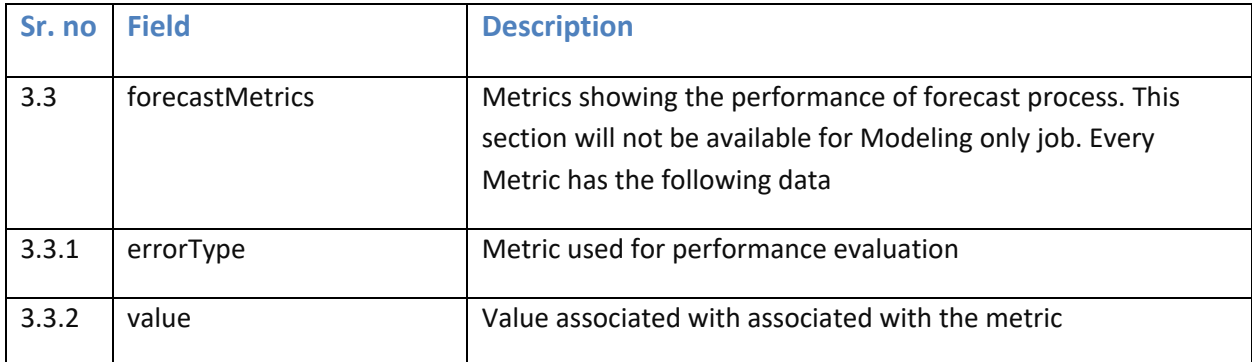

## **15.6 Example Request 1 (for Forecast without group)**

curl -X GET -H "Cache-Control: no-cache" "<Instance URL>/api/v1/forecast/ getMetrics.json?apiKey=vKtQEynlyMLGoZ7mwjDP&jobId=1368"

#### **15.7 Successful Result for Forecast without group**

```
{
   "statusCode": 200,
   "message": "Request Completed Successfully",
   "data": {
      "modelingMetrics": [
        {
          "errorType": "Mean Error",
          "value": null
        },
        {
          "errorType": "Root Mean Squared Error",
          "value": 0.0069
        },
        {
          "errorType": "Mean Absolute Error",
          "value": 0.0051
```
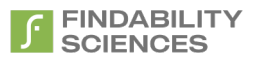

```
 },
   {
     "errorType": "Mean Percentage Error",
     "value": -0.0053
   },
   {
     "errorType": "Mean Absolute Percentage Error",
     "value": 0.5072
   },
   {
     "errorType": "Mean Absolute Scaled Error",
     "value": 0.7466
   }
 ],
 "forecastMetrics": [
   {
     "errorType": "Mean Error",
     "value": 1.0E-4
   },
   {
     "errorType": "Root Mean Squared Error",
     "value": 0.0092
   },
   {
     "errorType": "Mean Absolute Error",
```
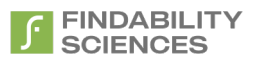

```
 "value": 0.007
       },
        {
          "errorType": "Mean Percentage Error",
          "value": 0.0081
       },
       {
          "errorType": "Mean Absolute Percentage Error",
          "value": 0.6955
       },
        {
          "errorType": "Mean Absolute Scaled Error",
          "value": 0.9953
       }
     ]
  }
}
```
**15.8 Example Request 2 (for Forecast having groups)**

curl -X GET -H "Cache-Control: no-cache" "<Instance URL>/api/v1/forecast/ getMetrics.json?apiKey=vKtQEynlyMLGoZ7mwjDP&jobId=1368"

## **15.9 Successful Result for Forecast having multiple groups**

```
{
   "statusCode": 200,
   "message": " Request Completed Successfully ",
   "data": [
```
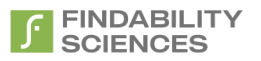

```
 {
   "groupId": "X3B4QBB1_25161",
   "modelingMetrics": [
     {
       "errorType": "Mean Error",
       "value": 1.4998
     },
     {
       "errorType": "Root Mean Squared Error",
       "value": 3114.8634
     },
     {
       "errorType": "Mean Absolute Error",
       "value": 2310.4901
     },
     {
       "errorType": "Mean Percentage Error",
       "value": -2.6713
     },
     {
       "errorType": "Mean Absolute Percentage Error",
       "value": 33.6229
     },
     {
       "errorType": "Mean Absolute Scaled Error",
```
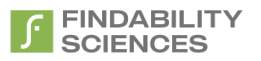

```
 "value": 0.3236
   }
 ],
 "forecastMetrics": [
   {
     "errorType": "Mean Error",
     "value": 2058.3704
   },
   {
     "errorType": "Root Mean Squared Error",
     "value": 2968.369
   },
   {
     "errorType": "Mean Absolute Error",
     "value": 2108.8889
   },
   {
     "errorType": "Mean Percentage Error",
     "value": 57.3661
   },
   {
     "errorType": "Mean Absolute Percentage Error",
     "value": 65.8976
   },
   {
```
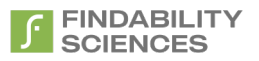

```
 "errorType": "Mean Absolute Scaled Error",
        "value": 0.9448
     }
   ]
 },
 {
   "groupId": "X3B4QBB1_25171",
   "modelingMetrics": [
     {
        "errorType": "Mean Error",
        "value": -21.2023
     },
     {
        "errorType": "Root Mean Squared Error",
        "value": 1775.7181
     },
     {
        "errorType": "Mean Absolute Error",
        "value": 1314.4732
     },
     {
        "errorType": "Mean Percentage Error",
        "value": null
     },
     {
```
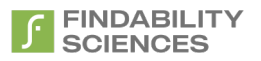

```
 "errorType": "Mean Absolute Percentage Error",
     "value": null
   },
   {
     "errorType": "Mean Absolute Scaled Error",
     "value": 0.2715
   }
 ],
 "forecastMetrics": [
   {
     "errorType": "Mean Error",
     "value": 179.16
   },
   {
     "errorType": "Root Mean Squared Error",
     "value": 970.3141
   },
   {
     "errorType": "Mean Absolute Error",
     "value": 630.36
   },
   {
     "errorType": "Mean Percentage Error",
     "value": null
   },
```
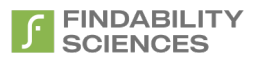

```
 {
            "errorType": "Mean Absolute Percentage Error",
            "value": null
          },
          {
            "errorType": "Mean Absolute Scaled Error",
            "value": 0.3739
          }
       ]
     }
  ]
}
```
## **15.10 Example Request 3**

curl -X GET -H "Cache-Control: no-cache" "<Instance URL>/api/v1/forecast/ getMetrics.json?jobId=1368"

## **15.11 Example Result 3 with no authentication**

```
{
   "statusCode": 401,
   "message": "API Key not valid or API Key Expired",
   "data": null
}
```
# **16. Get Variables**

# **16.1 GET api/v1/forecast/getVariables.json**

Gets the variables associated with the models used for forecast.

## **16.2 Resource URL**

<Instance URL>/api/v1/forecast/getVariables.json

## **16.3 Resource Information**

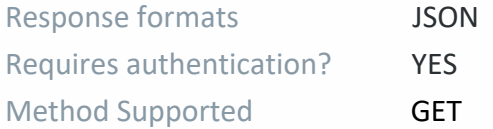

## **16.4 Parameters**

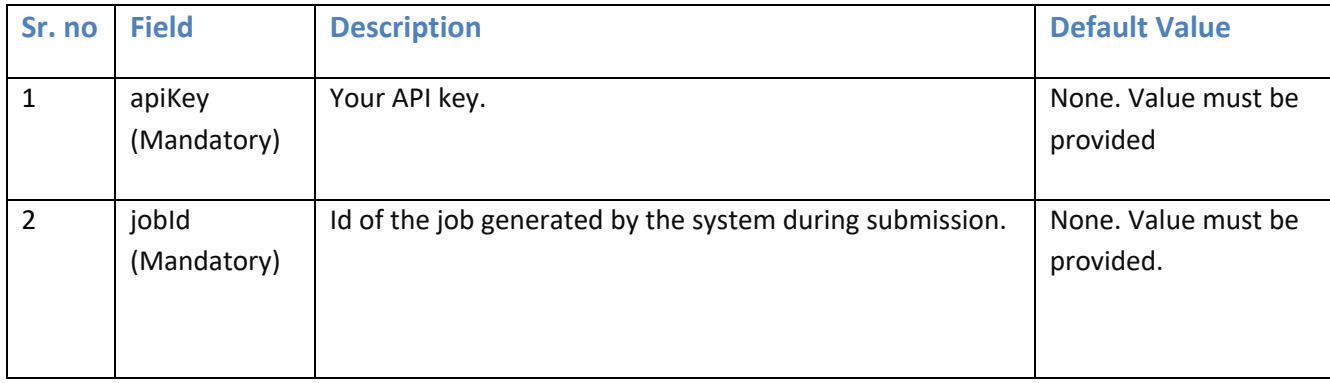

## **16.5 Response Field**

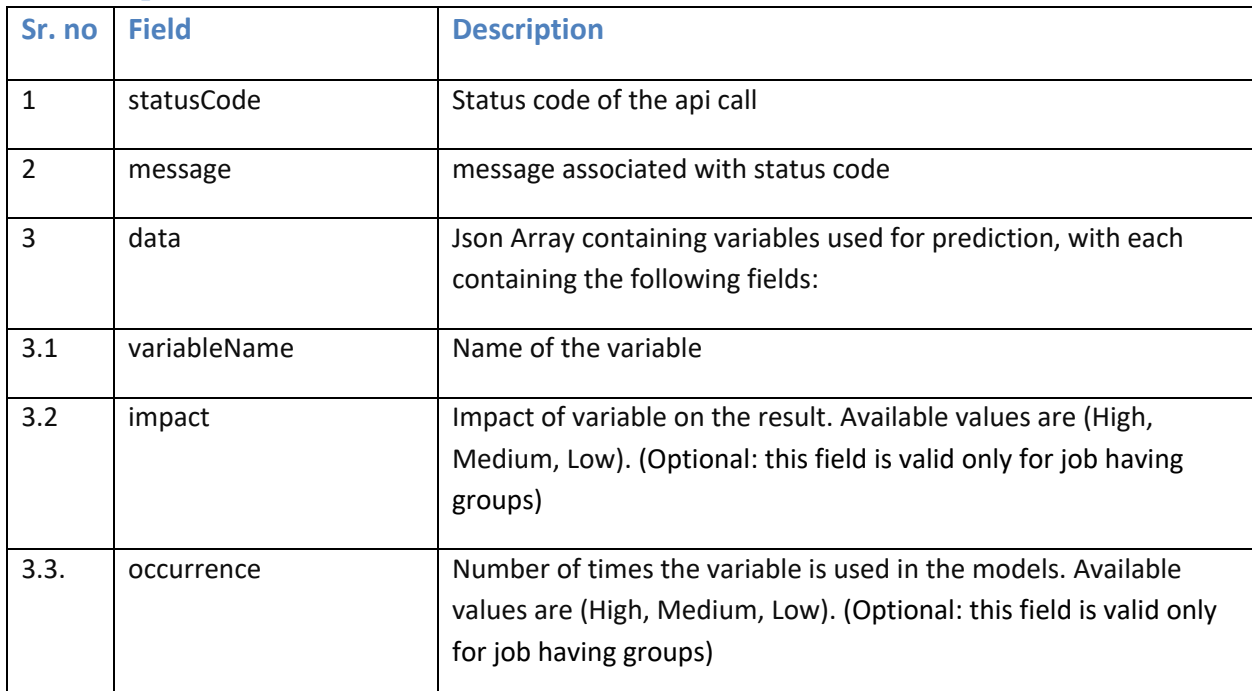

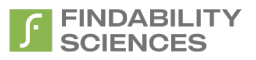

## **16.6 Example Request 1**

curl -X GET -H "Cache-Control: no-cache" "<Instance URL>/api/v1/forecast/ getVariables.json?apiKey=vKtQEynlyMLGoZ7mwjDP&jobId=1368"

#### **16.7 Successful Result**

```
{
   "statusCode": 200,
   "message": " Request Completed Successfully ",
   "data": [
     {
        "variableName": "OUT_1",
        "impact": "low",
        "occurrence": "high"
     },
     {
        "variableName": "Rev",
        "impact": "low",
        "occurrence": "medium"
     }
  ]
}
```
## **16.8 Example Request 2**

curl -X GET -H "Cache-Control: no-cache" "<Instance URL>/api/v1/forecast/getVariables.json?jobId=1368"

## **16.9 Example Result 2 with no authentication**

```
{
   "statusCode": 401,
   "message": "API Key not valid or API Key Expired",
```
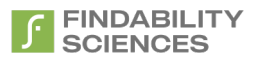

"data": null

# }

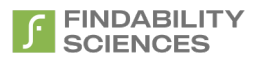

# **17. Download Models File**

## **17.1 GET api/v1/forecast/downloadModelsFile.json**

Download models file is associated with the jobs Modeling, ModelingAndForecast job type.

## **17.2 Resource URL**

<Instance URL>/api/v1/forecast/downloadModelsFile.json

## **17.3 Resource Information**

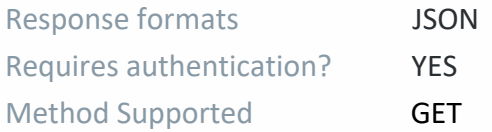

## **17.4 Parameters**

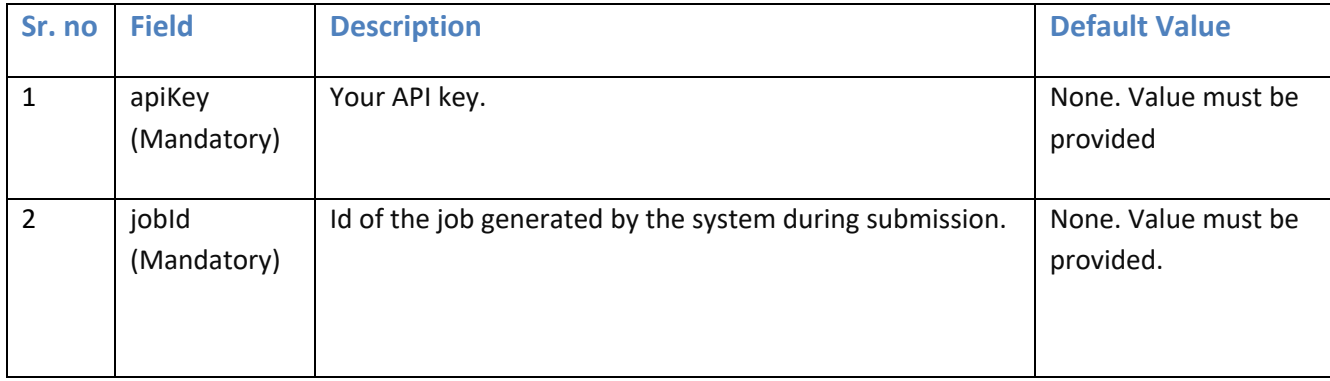

## **17.5 Response Field (Error)**

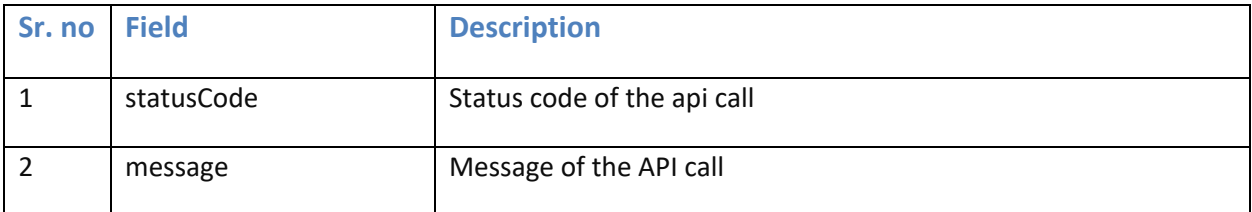

## **17.6 Example Request 1**

curl -X GET -H "Cache-Control: no-cache" "<Instance URL>/api/v1/forecast/ downloadModelsFile.json?apiKey=vKtQEynlyMLGoZ7mwjDP&jobId=1368"

## **17.7 Successful Result**

A binary file with extension .models is downloaded

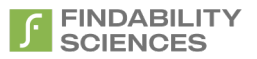

#### **17.8 Example Request 2**

curl -X GET -H "Cache-Control: no-cache" "<Instance URL>/api/v1/forecast/ downloadModelsFile.json?jobId=1368"

#### **17.9 Example Result 2 with no authentication**

"statusCode": 401,

"message": "API Key not valid or API Key Expired",

"data": null

}

{

# **18.** Cancel forecast job

# **18.1 GET api/v1/forecast/cancelJob.json**

Cancels a running job.

## **18.2 Resource URL**

<Instance URL>/api/v1/forecast/cancelJob.json

#### **18.3 Resource Information**

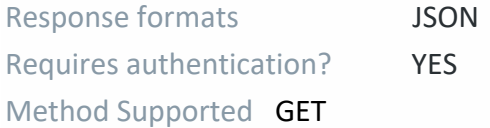

#### **18.4 Parameters**

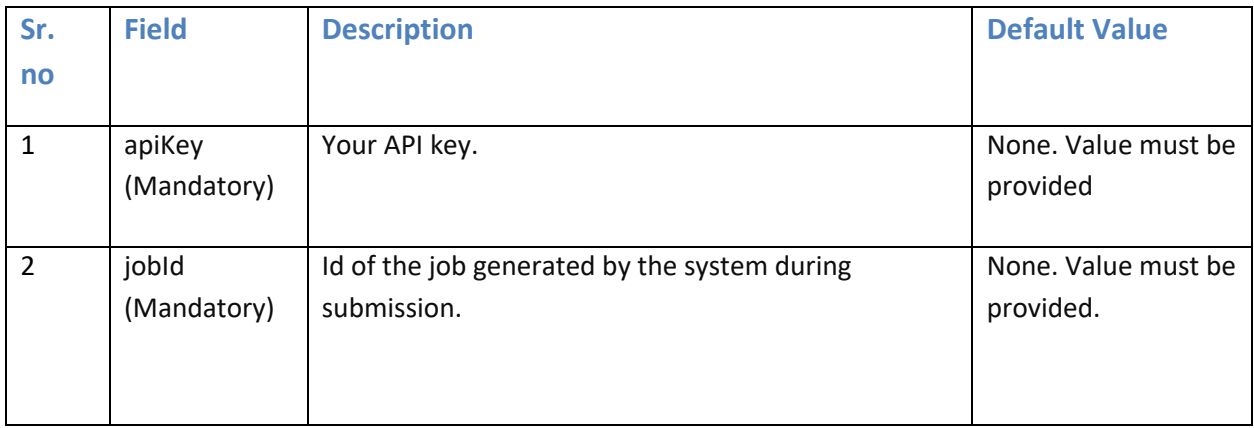

## **18.5 Response Field (Error)**

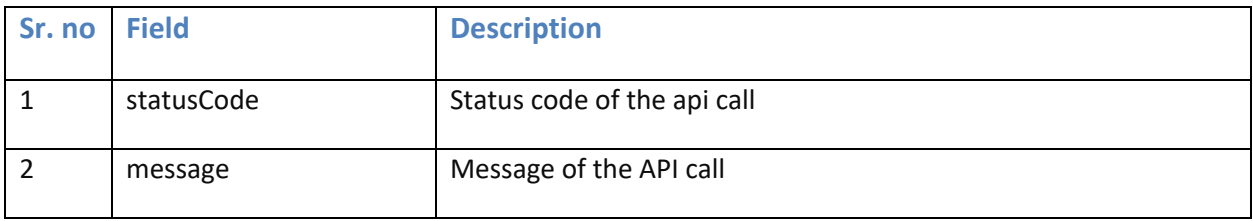

## **18.6 Example Request 1**

curl -X GET -H "Cache-Control: no-cache" "<Instance URL>/api/v1/forecast/ cancelJob.json?apiKey=vKtQEynlyMLGoZ7mwjDP&jobId=1368"

#### **18.7 Successful Result**

```
{
   "statusCode": 200,
```
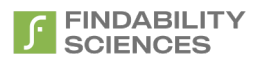

"message": "Job Cancelled ",

"data":null

}

## **18.8 Example Request 2**

curl -X GET -H "Cache-Control: no-cache" "<Instance URL>/api/v1/forecast/cancelJob.json?jobId=1368"

#### **18.9 Example Result 2 with no authentication**

```
{
   "statusCode": 401,
   "message": "API Key not valid or API Key Expired",
   "data": null
```
}

# **19. Get Variables of Model**

# **19.1 GET api/v1/forecast/ getModels.json**

Shows the important variables used by models.

This API is valid for with group jobs.

#### **19.2 Resource URL**

<Instance URL>/api/v1/forecast/ getModels.json

#### **19.3 Resource Information**

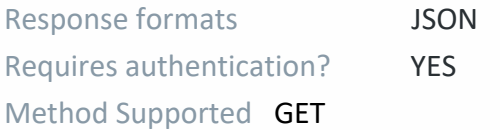

## **19.4 Parameters**

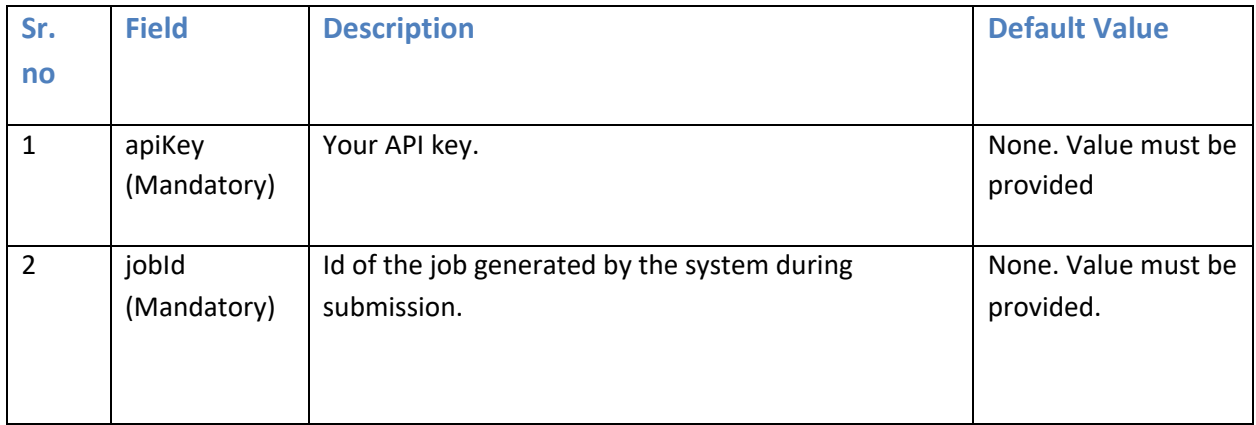

## **19.5 Response Field (Error)**

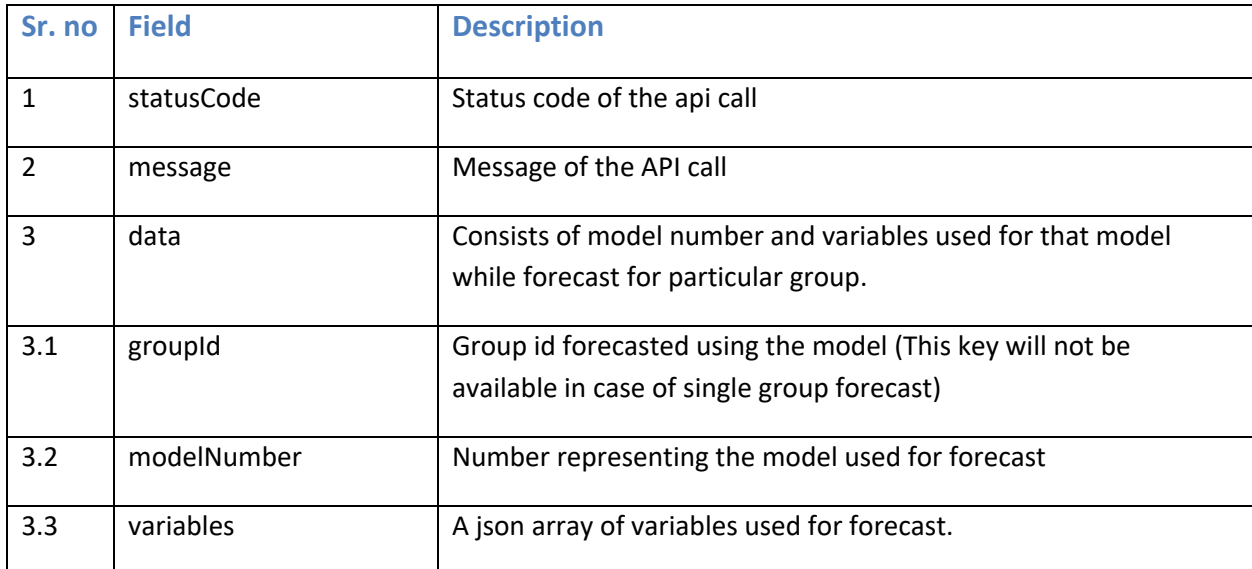

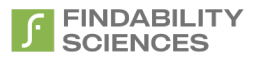

## **19.6 Example Request 1**

curl -X GET -H "Cache-Control: no-cache" "<Instance URL>/api/v1/forecast/getModels.json?apiKey=vKtQEynlyMLGoZ7mwjDP&jobId=1368"

#### **19.7 Successful Result**

```
{
   "statusCode": 200,
   "message": "Request Completed Successfully",
   "data": [
     {
       "groupId": "X7BB8BBQ_24627",
       "modelNumber": 9,
        "variables": [
          "Total_special_prize_times",
          "Rev",
          "Total_T1S",
          "OUT_1"
       ]
     },
     {
        "groupId": "X7BB8BBQ_24634",
       "modelNumber": 10,
        "variables": [
          "Total_special_prize_times",
          "OUT_1",
          "Total_safe"
```
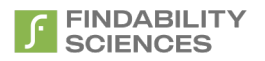

 ] } ] }

### **19.8 Example Request 2**

curl -X GET -H "Cache-Control: no-cache" "<Instance URL>/api/v1/forecast/getModels.json?jobId=1368"

#### **19.9 Example Result 2 with no authentication**

```
{
   "statusCode": 401,
   "message": "API Key not valid or API Key Expired",
   "data": null
}
```
# **20. Return Code**

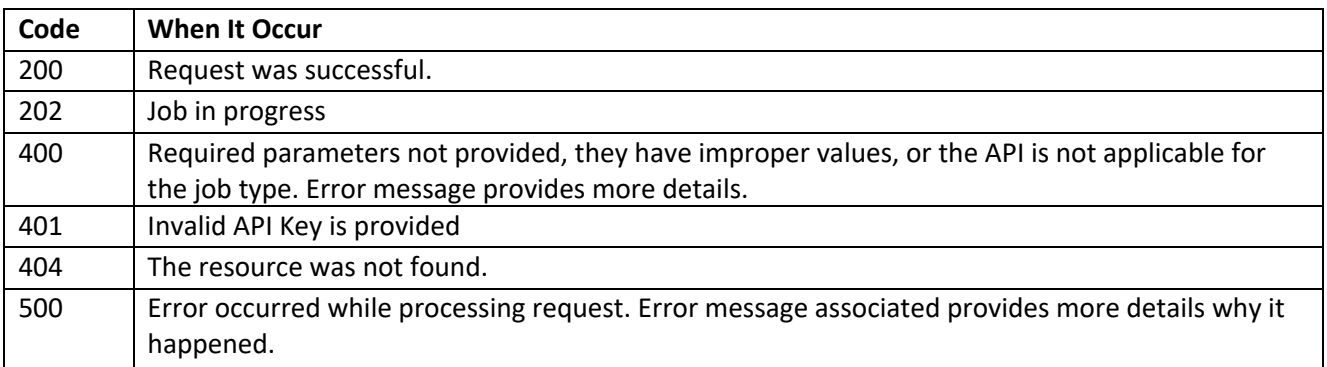

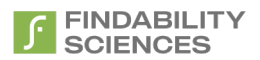

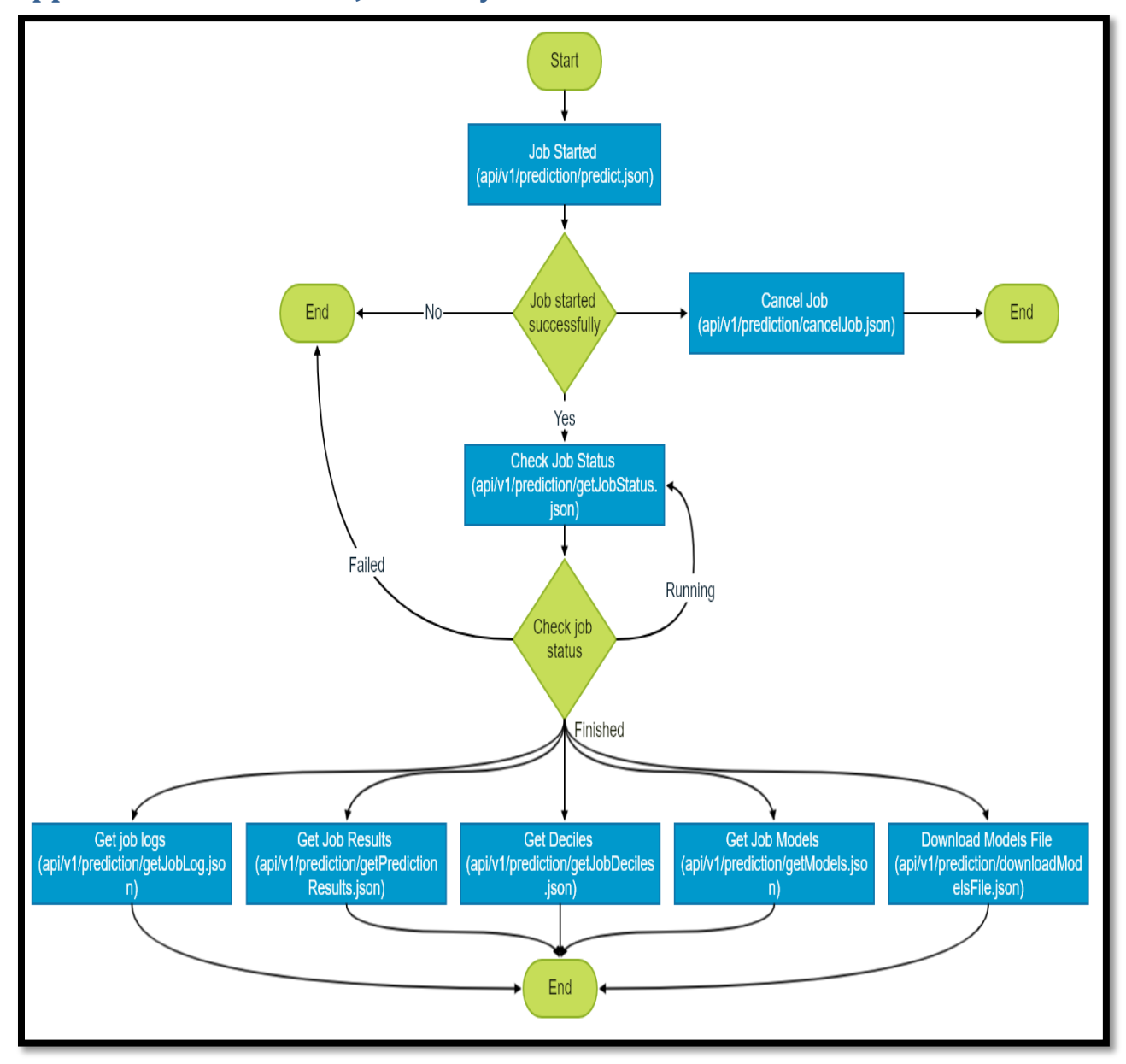

## **Appendix 1: Prediction Job Lifecycle**

*Figure 1 – Prediction Job Lifecycle*

The lifecycle of prediction job is as follows:

- 1. Prediction job is started using end point "/api/v1/prediction/predict.json".
- 2. System validate the parameters. If parameters are validated, the job starts, and client is provided a job id. In case validations fails, the client is provided with a message regarding what is incorrect.
- 3. The client then can check the status of the running job using the end point "/api/v1/prediction/getJobStatus.json". The status can be one of the following:
	- a. **Running**: The job is still running, and client should check the status again after some time.

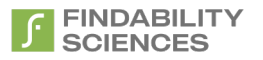

- b. **Failed**: Unfortunately, the job has failed. In this case the client is provided with the error message, stating the reason due to which the job has failed.
- c. **Finished**: The job is finished, and Users can use the results end points to consume the results of the prediction job.

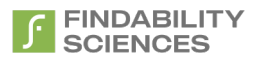

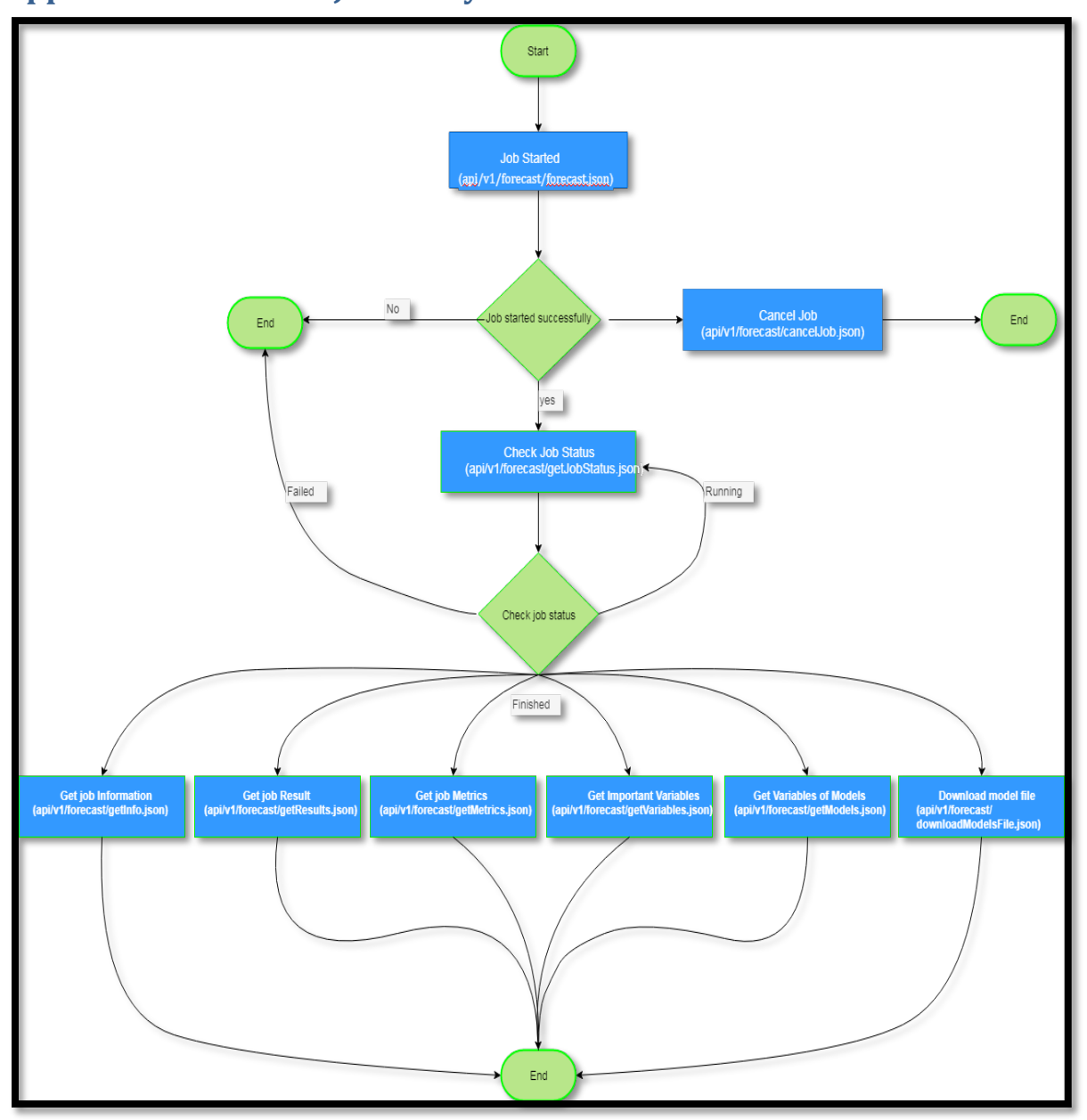

## **Appendix 2: Forecast Job Lifecycle**

*Figure 2 - Forecast Job Lifecycle*

The lifecycle of forecast job is as follows:

- 1. Forecast job is started using end point "/api/v1/forecast/forecast.json".
- 2. System validate the parameters. If parameters are validated, the job starts, and client is provided a job id. In case validations fails, the client is provided with a message regarding what is incorrect.
- 3. The client then can check the status of the running job using the end point "/api/v1/forecast/getJobStatus.json". The status can be one of the following:
	- a. **Running**: The job is still running, and client should check the status again after some time.

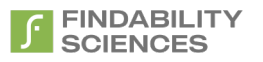

- b. **Failed**: Unfortunately, the job has failed. In this case the client is provided with the error message, stating the reason due to which the job has failed. In case of forecast job having multiple groups the cause of failure of each group is provided.
- c. **Finished**: The job is finished, and Users can use the results end points to consume the results of the prediction job. In case of forecast job having multiple groups the message regarding the status of each group is provided.